# **qbittorrent-api**

**Aug 12, 2022**

## **Contents**

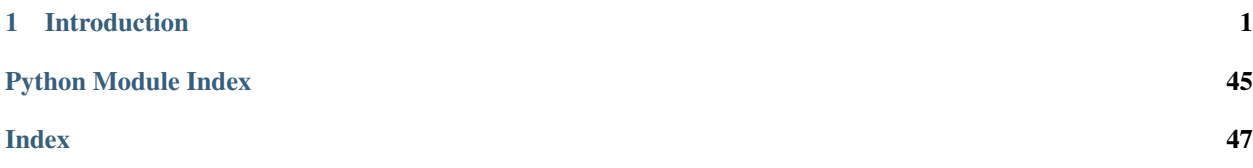

## CHAPTER<sup>1</sup>

## Introduction

<span id="page-4-0"></span>Python client implementation for qBittorrent Web API.

Currently supports up to qBittorrent [v4.4.3.1](https://github.com/qbittorrent/qBittorrent/releases/tag/release-4.4.3.1) (Web API v2.8.5) released on May 24, 2022.

The full qBittorrent Web API documentation is available on their [wiki.](https://github.com/qbittorrent/qBittorrent/wiki/WebUI-API-(qBittorrent-4.1))

## **1.1 Features**

- The entire qBittorent Web API is implemented.
- qBittorrent version checking for an endpoint's existence/features is automatically handled.
- All Python versions are supported.
- If the authentication cookie expires, a new one is automatically requested in line with any API call.

## **1.2 Installation**

• Install via pip from [PyPI:](https://pypi.org/project/qbittorrent-api/)

– pip install qbittorrent-api

• Install specific release:

```
– pip install git+https://github.com/rmartin16/qbittorrent-api.
 git@v2020.6.4#egg=qbittorrent-api
```
• Install direct from master:

```
– pip install git+https://github.com/rmartin16/qbittorrent-api.
 git#egg=qbittorrent-api
```
- Ensure urllib3, requests, and attrdict are installed. (These are installed automatically using the methods above.)
- Enable WebUI in qBittorrent: Tools -> Preferences -> Web UI
- If the Web API will be exposed to the Internet, follow the [recommendations.](https://github.com/qbittorrent/qBittorrent/wiki/Linux-WebUI-HTTPS-with-Let)

## **1.3 Getting Started**

```
import qbittorrentapi
# instantiate a Client using the appropriate WebUI configuration
qbt_client = qbittorrentapi.Client(
   host='localhost',
   port=8080,
   username='admin',
   password='adminadmin'
 )
# the Client will automatically acquire/maintain a logged in state in line with any
\rightarrowrequest.
# therefore, this is not necessary; however, you many want to test the provided login.
˓→credentials.
try:
    qbt_client.auth_log_in()
except qbittorrentapi.LoginFailed as e:
   print(e)
# display qBittorrent info
print(f'qBittorrent: {qbt_client.app.version}')
print(f'qBittorrent Web API: {qbt_client.app.web_api_version}')
for k,v in gbt client.app.build info.items(): print(f'{k}: {v}}')
# retrieve and show all torrents
for torrent in qbt_client.torrents_info():
    print(f'{torrent.hash[-6:]}: {torrent.name} ({torrent.state})')
# pause all torrents
qbt_client.torrents.pause.all()
```
## **1.4 Usage**

First, the Web API endpoints are organized in to eight namespaces.

- Authentication (auth)
- Application (app)
- Log (log)
- Sync (sync)
- Transfer (transfer)
- Torrent Management (torrents)
- RSS (rss)

• Search (search)

Second, this client has two modes of interaction with the qBittorrent Web API.

Each Web API endpoint is implemented one-to-one as a method of the instantiated client.

```
import qbittorrentapi
qbt_client = qbittorrentapi.Client(host='localhost:8080', username='admin', password=
˓→'adminadmin')
qbt_client.app_version()
qbt_client.rss_rules()
qbt_client.torrents_info()
qbt_client.torrents_resume(torrent_hashes='...')
# and so on
```
However, a more robust interface to the endpoints is available via each namespace. This is intended to provide a more seamless and intuitive interface to the Web API.

```
import qbittorrentapi
qbt_client = qbittorrentapi.Client(host='localhost:8080', username='admin', password=
˓→'adminadmin')
# changing a preference
is_dht_enabled = qbt_client.app.preferences.dht
qbt_client.app.preferences = dict(dht=not is_dht_enabled)
# stopping all torrents
qbt_client.torrents.pause.all()
# retrieve different views of the log
qbt_client.log.main.warning()
qbt_client.log.main.normal()
```
Finally, some of the objects returned by the client support methods of their own. This is most pronounced for torrents themselves.

```
import qbittorrentapi
qbt_client = qbittorrentapi.Client(host='localhost:8080', username='admin', password=
˓→'adminadmin')
for torrent in qbt_client.torrents.info.active():
   torrent.set_location(location='/home/user/torrents/')
    torrent.reannounce()
    torrent.upload_limit = -1
```
## **1.4.1 Introduction**

Python client implementation for qBittorrent Web API.

Currently supports up to qBittorrent [v4.4.3.1](https://github.com/qbittorrent/qBittorrent/releases/tag/release-4.4.3.1) (Web API v2.8.5) released on May 24, 2022.

The full qBittorrent Web API documentation is available on their [wiki.](https://github.com/qbittorrent/qBittorrent/wiki/WebUI-API-(qBittorrent-4.1))

#### **Features**

• The entire qBittorent Web API is implemented.

- qBittorrent version checking for an endpoint's existence/features is automatically handled.
- All Python versions are supported.
- If the authentication cookie expires, a new one is automatically requested in line with any API call.

### **Installation**

• Install via pip from [PyPI:](https://pypi.org/project/qbittorrent-api/)

– pip install qbittorrent-api

• Install specific release:

```
– pip install git+https://github.com/rmartin16/qbittorrent-api.
 git@v2020.6.4#egg=qbittorrent-api
```
• Install direct from master:

```
– pip install git+https://github.com/rmartin16/qbittorrent-api.
 git#egg=qbittorrent-api
```
- Ensure urllib3, requests, and attrdict are installed. (These are installed automatically using the methods above.)
- Enable WebUI in qBittorrent: Tools -> Preferences -> Web UI
- If the Web API will be exposed to the Internet, follow the [recommendations.](https://github.com/qbittorrent/qBittorrent/wiki/Linux-WebUI-HTTPS-with-Let)

## **Getting Started**

```
import qbittorrentapi
# instantiate a Client using the appropriate WebUI configuration
qbt_client = qbittorrentapi.Client(
   host='localhost',
   port=8080,
   username='admin',
   password='adminadmin'
 \lambda# the Client will automatically acquire/maintain a logged in state in line with any
˓→request.
# therefore, this is not necessary; however, you many want to test the provided login,
˓→credentials.
try:
   qbt_client.auth_log_in()
except qbittorrentapi.LoginFailed as e:
   print(e)
# display qBittorrent info
print(f'qBittorrent: {qbt_client.app.version}')
print(f'qBittorrent Web API: {qbt_client.app.web_api_version}')
for k, v in qbt client.app.build_info.items(): print(f'(k): {v}')
# retrieve and show all torrents
for torrent in qbt_client.torrents_info():
    print(f'{torrent.hash[-6:]}: {torrent.name} ({torrent.state})')
```
(continues on next page)

(continued from previous page)

```
# pause all torrents
qbt_client.torrents.pause.all()
```
## **Usage**

First, the Web API endpoints are organized in to eight namespaces.

- Authentication (auth)
- Application (app)
- Log (log)
- Sync (sync)
- Transfer (transfer)
- Torrent Management (torrents)
- RSS (rss)
- Search (search)

Second, this client has two modes of interaction with the qBittorrent Web API.

Each Web API endpoint is implemented one-to-one as a method of the instantiated client.

```
import qbittorrentapi
qbt_client = qbittorrentapi.Client(host='localhost:8080', username='admin', password=
˓→'adminadmin')
qbt_client.app_version()
qbt_client.rss_rules()
qbt_client.torrents_info()
qbt_client.torrents_resume(torrent_hashes='...')
# and so on
```
However, a more robust interface to the endpoints is available via each namespace. This is intended to provide a more seamless and intuitive interface to the Web API.

```
import qbittorrentapi
qbt_client = qbittorrentapi.Client(host='localhost:8080', username='admin', password=
˓→'adminadmin')
# changing a preference
is_dht_enabled = qbt_client.app.preferences.dht
qbt_client.app.preferences = dict(dht=not is_dht_enabled)
# stopping all torrents
qbt_client.torrents.pause.all()
# retrieve different views of the log
qbt_client.log.main.warning()
qbt_client.log.main.normal()
```
Finally, some of the objects returned by the client support methods of their own. This is most pronounced for torrents themselves.

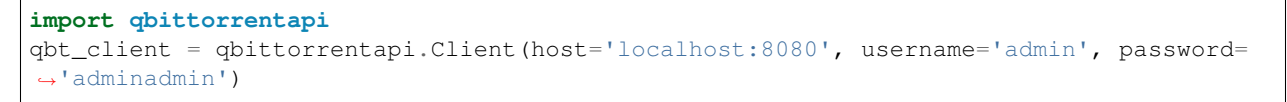

(continues on next page)

(continued from previous page)

```
for torrent in qbt_client.torrents.info.active():
   torrent.set_location(location='/home/user/torrents/')
   torrent.reannounce()
   torrent.upload_limit = -1
```
## **1.4.2 Behavior & Configuration**

## **Untrusted WebUI Certificate**

- qBittorrent allows you to configure HTTPS with an untrusted certificate; this commonly includes self-signed certificates.
- When using such a certificate, instantiate Client with VERIFY\_WEBUI\_CERTIFICATE=False or set environment variable PYTHON\_QBITTORRENTAPI\_DO\_NOT\_VERIFY\_WEBUI\_CERTIFICATE to a non-null value.
- Failure to do this for will cause connections to qBittorrent to fail.
- As a word of caution, doing this actually does turn off certificate verification. Therefore, for instance, potential man-in-the-middle attacks will not be detected and reported (since the error is suppressed). However, the connection will remain encrypted.

## **Host, Username and Password**

- These can be provided when instantiating Client or calling gbt\_client. auth\_log\_in(username='...', password='...').
- Alternatively, set environment variables PYTHON\_QBITTORRENTAPI\_HOST, PYTHON\_QBITTORRENTAPI\_USERNAME and PYTHON\_QBITTORRENTAPI\_PASSWORD.

## **Requests Configuration**

- The [Requests](https://requests.readthedocs.io/en/latest/) package is used to issue HTTP requests to qBittorrent to facilitate this API.
- Much of Requests configuration for making HTTP calls can be controlled with parameters passed along with the request payload.
- For instance, HTTP Basic Authorization credentials can be provided via auth, timeouts via timeout, or Cookies via cookies. See [Requests documentation](https://requests.readthedocs.io/en/latest/api/#requests.request) for full details.
- These parameters are exposed here in two ways; the examples below tell Requests to use a connect timeout of 3.1 seconds and a read timeout of 30 seconds.
- When you instantiate Client, you can specify the parameters to use in all HTTP requests to qBittorrent:

 $-$  qbt\_client = Client(..., REQUESTS\_ARGS={'timeout':  $(3.1, 30)$ }

• Alternatively, parameters can be specified for individual requests:

```
– qbt_client.torrents_info(..., requests_args={'timeout': (3.1, 30))
```
## **Additional HTTP Headers**

- For consistency, HTTP Headers can be specified using the method above; for backwards compatability, the methods below are supported as well.
- Either way, these additional headers will be incorporated (using clobbering) into the rest of the headers to be sent.
- To send a custom HTTP header in all requests made from an instantiated client, declare them during instantiation:

```
– qbt_client = Client(..., EXTRA_HEADERS={'X-My-Fav-Header': 'header
 value')
```
• Alternatively, you can send custom headers in individual requests:

```
– qbt_client.torrents.add(..., headers={'X-My-Fav-Header': 'header
 value')
```
## **Unimplemented API Endpoints**

- Since the qBittorrent Web API has evolved over time, some endpoints may not be available from the qBittorrent host.
- By default, if a call is made to endpoint that doesn't exist for the version of the qBittorrent host (e.g., the Search endpoints were introduced in Web API v2.1.1), there's a debug logger output and None is returned.
- To raise Not ImplementedError instead, instantiate Client with RAISE\_NOTIMPLEMENTEDERROR\_FOR\_UNIMPLEMENT

## **qBittorrent Version Checking**

- It is also possible to either raise an Exception for qBittorrent hosts that are not "fully" supported or manually check for support.
- The most likely situation for this to occur is if the qBittorrent team publishes a new release but its changes have not been incorporated in to this client yet.
- Instantiate Client like below to raise UnsupportedQbittorrentVersion exception for versions not fully supported:
	- qbt\_client = Client(..., RAISE\_ERROR\_FOR\_UNSUPPORTED\_QBITTORRENT\_VERSIONS=True)
- Additionally, the *[qbittorrentapi.Version](#page-45-0)* class can be used for manual introspection of the versions.
	- For instance, Version.is\_app\_version\_supported(qbt\_client.app.version)

## **Disable Logging Debug Output**

- Instantiate Client with *DISABLE\_LOGGING\_DEBUG\_OUTPUT=True* or manually disable logging for the relevant packages:
	- logging.getLogger('qbittorrentapi').setLevel(logging.INFO)
	- logging.getLogger('requests').setLevel(logging.INFO)
	- logging.getLogger('urllib3').setLevel(logging.INFO)

## <span id="page-11-9"></span>**1.4.3 Performance**

By default, complex objects are returned from some endpoints. These objects allow for accessing the response's items as attributes and include methods for contextually relevant actions (such as start() and stop() for a torrent, for example).

This comes at the cost of performance, though. Generally, this cost isn't large; however, some endpoints, such as torrents\_files(), may need to convert a large payload and the cost can be significant.

This client can be configured to always return only the simple JSON if desired. Simply set SIMPLE\_RESPONSES=True when instantiating the client.

```
qbt_client = qbittorrentapi.Client(host='localhost:8080', username='admin', password=
˓→'adminadmin', SIMPLE_RESPONSES=True)
```
Alternatively, SIMPLE\_RESPONSES can be set to True to return the simple JSON only for an individual method call.

qbt\_client.torrents.files(torrent\_hash='...', SIMPLE\_RESPONSES=**True**)

## <span id="page-11-8"></span>**1.4.4 Exceptions**

<span id="page-11-0"></span>**exception** qbittorrentapi.exceptions.**APIError** Bases: [Exception](https://docs.python.org/3/library/exceptions.html#Exception)

Base error for all exceptions from this Client.

**exception** qbittorrentapi.exceptions.**UnsupportedQbittorrentVersion** Bases: [qbittorrentapi.exceptions.APIError](#page-11-0)

Connected qBittorrent is not fully supported by this Client.

<span id="page-11-1"></span>**exception** qbittorrentapi.exceptions.**FileError** Bases: [OSError](https://docs.python.org/3/library/exceptions.html#OSError), [qbittorrentapi.exceptions.APIError](#page-11-0)

Base class for all exceptions for file handling.

<span id="page-11-2"></span>**exception** qbittorrentapi.exceptions.**TorrentFileError** Bases: [qbittorrentapi.exceptions.FileError](#page-11-1)

Base class for all exceptions for torrent files.

<span id="page-11-6"></span>**exception** qbittorrentapi.exceptions.**TorrentFileNotFoundError** Bases: [qbittorrentapi.exceptions.TorrentFileError](#page-11-2)

Specified torrent file does not appear to exist.

<span id="page-11-7"></span>**exception** qbittorrentapi.exceptions.**TorrentFilePermissionError** Bases: [qbittorrentapi.exceptions.TorrentFileError](#page-11-2)

Permission was denied to read the specified torrent file.

<span id="page-11-3"></span>**exception** qbittorrentapi.exceptions.**APIConnectionError**(*\*args*, *\*\*kwargs*) Bases: requests.exceptions.RequestException, [qbittorrentapi.exceptions.](#page-11-0) [APIError](#page-11-0)

Base class for all communications errors including HTTP errors.

<span id="page-11-5"></span>**exception** qbittorrentapi.exceptions.**LoginFailed**(*\*args*, *\*\*kwargs*) Bases: [qbittorrentapi.exceptions.APIConnectionError](#page-11-3)

<span id="page-11-4"></span>This can technically be raised with any request since log in may be attempted for any request and could fail.

<span id="page-12-11"></span>**exception** qbittorrentapi.exceptions.**HTTPError**(*\*args*, *\*\*kwargs*) Bases: requests.exceptions.HTTPError, [qbittorrentapi.exceptions.](#page-11-3) [APIConnectionError](#page-11-3)

Base error for all HTTP errors.

All errors following a successful connection to qBittorrent are returned as HTTP statuses.

<span id="page-12-0"></span>**exception** qbittorrentapi.exceptions.**HTTP4XXError**(*\*args*, *\*\*kwargs*) Bases: [qbittorrentapi.exceptions.HTTPError](#page-11-4)

Base error for all HTTP 4XX statuses.

<span id="page-12-1"></span>**exception** qbittorrentapi.exceptions.**HTTP5XXError**(*\*args*, *\*\*kwargs*) Bases: [qbittorrentapi.exceptions.HTTPError](#page-11-4)

Base error for all HTTP 5XX statuses.

<span id="page-12-2"></span>**exception** qbittorrentapi.exceptions.**HTTP400Error**(*\*args*, *\*\*kwargs*) Bases: [qbittorrentapi.exceptions.HTTP4XXError](#page-12-0)

HTTP 400 Status.

<span id="page-12-3"></span>**exception** qbittorrentapi.exceptions.**HTTP401Error**(*\*args*, *\*\*kwargs*) Bases: [qbittorrentapi.exceptions.HTTP4XXError](#page-12-0)

HTTP 401 Status.

<span id="page-12-4"></span>**exception** qbittorrentapi.exceptions.**HTTP403Error**(*\*args*, *\*\*kwargs*) Bases: [qbittorrentapi.exceptions.HTTP4XXError](#page-12-0)

HTTP 403 Status.

<span id="page-12-5"></span>**exception** qbittorrentapi.exceptions.**HTTP404Error**(*\*args*, *\*\*kwargs*) Bases: [qbittorrentapi.exceptions.HTTP4XXError](#page-12-0)

HTTP 404 Status.

<span id="page-12-6"></span>**exception** qbittorrentapi.exceptions.**HTTP409Error**(*\*args*, *\*\*kwargs*) Bases: [qbittorrentapi.exceptions.HTTP4XXError](#page-12-0)

HTTP 409 Status.

<span id="page-12-7"></span>**exception** qbittorrentapi.exceptions.**HTTP415Error**(*\*args*, *\*\*kwargs*) Bases: [qbittorrentapi.exceptions.HTTP4XXError](#page-12-0)

HTTP 415 Status.

<span id="page-12-8"></span>**exception** qbittorrentapi.exceptions.**HTTP500Error**(*\*args*, *\*\*kwargs*) Bases: [qbittorrentapi.exceptions.HTTP5XXError](#page-12-1)

HTTP 500 Status.

<span id="page-12-10"></span>**exception** qbittorrentapi.exceptions.**MissingRequiredParameters400Error**(*\*args*,

*\*\*kwargs*)

Bases: [qbittorrentapi.exceptions.HTTP400Error](#page-12-2)

Endpoint call is missing one or more required parameters.

<span id="page-12-9"></span>**exception** qbittorrentapi.exceptions.**InvalidRequest400Error**(*\*args*, *\*\*kwargs*) Bases: [qbittorrentapi.exceptions.HTTP400Error](#page-12-2)

One or more endpoint arguments are malformed.

**exception** qbittorrentapi.exceptions.**Unauthorized401Error**(*\*args*, *\*\*kwargs*) Bases: [qbittorrentapi.exceptions.HTTP401Error](#page-12-3)

<span id="page-13-8"></span>Primarily reserved for XSS and host header issues.

<span id="page-13-3"></span>**exception** qbittorrentapi.exceptions.**Forbidden403Error**(*\*args*, *\*\*kwargs*) Bases: [qbittorrentapi.exceptions.HTTP403Error](#page-12-4)

Not logged in, IP has been banned, or calling an API method that isn't public.

<span id="page-13-6"></span>**exception** qbittorrentapi.exceptions.**NotFound404Error**(*\*args*, *\*\*kwargs*) Bases: [qbittorrentapi.exceptions.HTTP404Error](#page-12-5)

This should mean qBittorrent couldn't find a torrent for the torrent hash.

<span id="page-13-5"></span>**exception** qbittorrentapi.exceptions.**Conflict409Error**(*\*args*, *\*\*kwargs*) Bases: [qbittorrentapi.exceptions.HTTP409Error](#page-12-6)

Returned if arguments don't make sense specific to the endpoint.

<span id="page-13-7"></span>**exception** qbittorrentapi.exceptions.**UnsupportedMediaType415Error**(*\*args*,

*\*\*kwargs*)

Bases: [qbittorrentapi.exceptions.HTTP415Error](#page-12-7)

torrents/add endpoint will return this for invalid URL(s) or files.

**exception** qbittorrentapi.exceptions.**InternalServerError500Error**(*\*args*,

*\*\*kwargs*)

Bases: [qbittorrentapi.exceptions.HTTP500Error](#page-12-8)

Returned if qBittorent craps on itself while processing the request. . .

## **1.4.5 API Reference**

### **Application**

<span id="page-13-4"></span>**class** qbittorrentapi.app.**AppAPIMixIn**(*host="*, *port=None*, *username=None*, *password=None*, *\*\*kwargs*) Bases: [qbittorrentapi.auth.AuthAPIMixIn](#page-15-0)

Implementation of all Application API methods.

Usage

```
>>> from qbittorrentapi import Client
>>> client = Client(host='localhost:8080', username='admin', password=
˓→'adminadmin')
>>> client.app_version()
>>> client.app_preferences()
```
#### <span id="page-13-0"></span>**app\_build\_info**(*\*\*kwargs*)

Retrieve build info. (alias: app\_buildInfo)

```
Returns BuildInfoDictionary - https://github.com/qbittorrent/qBittorrent/wiki/
   WebUI-API-(qBittorrent-4.1)#get-build-info
```
## <span id="page-13-1"></span>**app\_default\_save\_path**(*\*\*kwargs*)

Retrieves the default path for where torrents are saved. (alias: app\_defaultSavePath)

Returns string

<span id="page-13-2"></span>**app\_preferences**(*\*\*kwargs*)

Retrieve qBittorrent application preferences.

```
Returns ApplicationPreferencesDictionary - https://github.com/qbittorrent/
   qBittorrent/wiki/WebUI-API-(qBittorrent-4.1)#get-application-preferences
```

```
app_set_preferences(prefs=None, **kwargs)
```
Set one or more preferences in qBittorrent application. (alias: app\_setPreferences)

Parameters **prefs** – dictionary of preferences to set

Returns None

```
app_shutdown(**kwargs)
    Shutdown qBittorrent.
```

```
app_version(**kwargs)
     Retrieve application version.
```
Returns string

```
app_web_api_version(**kwargs)
    Retrieve web API version. (alias: app_webapiVersion)
```
Returns string

```
class qbittorrentapi.app.Application(*args, **kwargs)
     Allows interaction with "Application" API endpoints.
```
Usage

```
>>> from qbittorrentapi import Client
>>> client = Client(host='localhost:8080', username='admin', password=
˓→'adminadmin')
>>> # these are all the same attributes that are available as named
˓→in the
>>> # endpoints or the more pythonic names in Client (with or_
˓→without 'app_' prepended)
>>> webapiVersion = client.application.webapiVersion
>>> web_api_version = client.application.web_api_version
>>> app_web_api_version = client.application.web_api_version
>>> # access and set preferences as attributes
>>> is_dht_enabled = client.application.preferences.dht
>>> # supports sending a just subset of preferences to update
>>> client.application.preferences = dict(dht=(not is_dht_enabled))
>>> prefs = client.application.preferences
>>> prefs['web_ui_clickjacking_protection_enabled'] = True
>>> client.app.preferences = prefs
>>>
>>> client.application.shutdown()
```
#### **build\_info**

Implements [app\\_build\\_info\(\)](#page-13-0)

```
default_save_path
```
Implements [app\\_default\\_save\\_path\(\)](#page-13-1)

#### **preferences**

Implements [app\\_preferences\(\)](#page-13-2) and [app\\_set\\_preferences\(\)](#page-14-0)

#### **set\_preferences**(*prefs=None*, *\*\*kwargs*)

Implements [app\\_set\\_preferences\(\)](#page-14-0)

#### **shutdown**()

Implements [app\\_shutdown\(\)](#page-14-1)

#### **version**

Implements [app\\_version\(\)](#page-14-2)

```
web_api_version
        Implements app_web_api_version()
class qbittorrentapi.app.ApplicationPreferencesDictionary(data=None,
    Bases: qbittorrentapi.definitions.Dictionary
    Response for app_preferences()
```
<span id="page-15-1"></span>**class** qbittorrentapi.app.**BuildInfoDictionary**(*data=None*, *client=None*) Bases: [qbittorrentapi.definitions.Dictionary](#page-17-0)

Response for [app\\_build\\_info\(\)](#page-13-0)

### **Authentication**

```
class qbittorrentapi.auth.AuthAPIMixIn(host=", port=None, username=None, pass-
                                          word=None, **kwargs)
```
Bases: qbittorrentapi.request.Request

Implementation of all Authorization API methods.

Usage

```
>>> from qbittorrentapi import Client
>>> client = Client(host='localhost:8080', username='admin', password=
˓→'adminadmin')
>>> _ = client.is_logged_in
>>> client.auth_log_in(username='admin', password='adminadmin')
>>> client.auth_log_out()
```
<span id="page-15-4"></span>**auth\_log\_in**(*username=None*, *password=None*, *\*\*kwargs*) Log in to qBittorrent host.

Raises

- **[LoginFailed](#page-11-5)** if credentials failed to log in
- **[Forbidden403Error](#page-13-3)** if user is banned. . . or not logged in

Parameters

- **username** username for qBittorrent client
- **password** password for qBittorrent client

Returns None

```
auth_log_out(**kwargs)
```
End session with qBittorrent.

```
is_logged_in
```
Returns True/False for whether a log-in attempt was ever successfully completed.

It isn't possible to know if qBittorrent will accept whatever SID is locally cached. . . however, any request that is rejected because of the SID will be automatically retried after a new SID is requested.

Returns True/False for whether a log-in attempt was previously completed

```
class qbittorrentapi.auth.Authorization(*args, **kwargs)
```
Allows interaction with the "Authorization" API endpoints.

Usage

*client=None*)

```
>>> from qbittorrentapi import Client
>>> client = Client(host='localhost:8080', username='admin', password=
˓→'adminadmin')
>>> is_logged_in = client.auth.is_logged_in
>>> client.auth.log_in(username='admin', password='adminadmin')
>>> client.auth.log_out()
```
#### **is\_logged\_in**

```
Implements is_logged_in()
```

```
log_in(username=None, password=None, **kwargs)
    Implements auth\_log\_in()
```

```
log_out(**kwargs)
    Implements auth_log_out()
```
### **Client**

```
class qbittorrentapi.client.Client(host=", port=None, username=None, password=None,
           **kwargs)
   Bases: qbittorrentapi.log.LogAPIMixIn, qbittorrentapi.sync.SyncAPIMixIn,
    qbittorrentapi.transfer.TransferAPIMixIn, qbittorrentapi.torrents.
    TorrentsAPIMixIn, qbittorrentapi.rss.RSSAPIMixIn, qbittorrentapi.search.
    SearchAPIMixIn
```
Initialize API for qBittorrent client.

Host must be specified. Username and password can be specified at login. A call to  $\frac{\text{auth\_log\_in}}{\text{ }0}$  is not explicitly required if username and password are provided during Client construction.

### Usage

```
>>> from qbittorrentapi import Client
>>> client = Client(host='localhost:8080', username='admin', password=
˓→'adminadmin')
>>> torrents = client.torrents_info()
```
#### Parameters

- **host** hostname for qBittorrent Web API (e.g. [http[s]://]localhost[:8080])
- **port** port number for qBittorrent Web API (note: only used if host does not contain a port)
- **username** username for qBittorrent client
- **password** password for qBittorrent client
- **SIMPLE\_RESPONSES** By default, complex objects are returned from some endpoints. These objects will allow for accessing responses' items as attributes and include methods for contextually relevant actions. This comes at the cost of performance. Generally, this cost isn't large; however, some endpoints, such as torrents\_files() method, may need to convert a large payload. Set this to True to return the simple JSON back. Alternatively, set this to True only for an individual method call. For instance, when requesting the files for a torrent: client.torrents\_files(hash='. . . ', SIMPLE\_RESPONSES=True).
- **VERIFY WEBUI CERTIFICATE** Set to False to skip verify certificate for HTTPS connections; for instance, if the connection is using a self-signed certificate. Not setting this to False for self-signed certs will cause a APIConnectionError exception to be raised.
- <span id="page-17-4"></span>• **EXTRA\_HEADERS** – Dictionary of HTTP Headers to include in all requests made to qBittorrent.
- **REQUESTS\_ARGS** Dictionary of configuration for Requests package: [https://docs.](https://docs.python-requests.org/en/latest/api/#requests.request) [python-requests.org/en/latest/api/#requests.request](https://docs.python-requests.org/en/latest/api/#requests.request)
- **FORCE** SCHEME FROM HOST If a scheme (i.e. http or https) is specifed in host, it will be used regardless of whether qBittorrent is configured for HTTP or HTTPS communication. Normally, this client will attempt to determine which scheme qBittorrent is actually listening on. . . but this can cause problems in rare cases.
- **RAISE\_NOTIMPLEMENTEDERROR\_FOR\_UNIMPLEMENTED\_API\_ENDPOINTS** Some Endpoints may not be implemented in older versions of qBittorrent. Setting this to True will raise a NotImplementedError instead of just returning None.
- **RAISE\_ERROR\_FOR\_UNSUPPORTED\_QBITTORRENT\_VERSIONS** raise the UnsupportedQbittorrentVersion exception if the connected version of qBittorrent is not fully supported by this client.
- **DISABLE\_LOGGING\_DEBUG\_OUTPUT** Turn off debug output from logging for this package as well as Requests & urllib3.

### <span id="page-17-3"></span>**Definitions**

```
class qbittorrentapi.definitions.APINames
    Bases: enum.Enum
```
API namespaces for API endpoints.

e.g 'torrents' in <http://localhost:8080/api/v2/torrents/addTrackers>

```
Application = 'app'
```

```
Authorization = 'auth'
```

```
EMPTY = ''
```

```
Log = 'log'
```
**RSS = 'rss'**

**Search = 'search'**

**Sync = 'sync'**

**Torrents = 'torrents'**

```
Transfer = 'transfer'
```
<span id="page-17-0"></span>**class** qbittorrentapi.definitions.**Dictionary**(*data=None*, *client=None*) Bases: qbittorrentapi.definitions.ClientCache, qbittorrentapi.\_attrdict. AttrDict

Base definition of dictionary-like objects returned from qBittorrent.

```
class qbittorrentapi.definitions.List(list_entries=None, entry_class=None, client=None)
    Bases: qbittorrentapi.definitions.ClientCache, collections.UserList
```
Base definition for list-like objects returned from qBittorrent.

<span id="page-17-2"></span>**class** qbittorrentapi.definitions.**ListEntry**(*data=None*, *client=None*) Bases: [qbittorrentapi.definitions.Dictionary](#page-17-0)

Base definition for objects within a list returned from qBittorrent.

### <span id="page-18-4"></span>**Log**

<span id="page-18-0"></span>**class** qbittorrentapi.log.**LogAPIMixIn**(*host="*, *port=None*, *username=None*, *password=None*, *\*\*kwargs*) Bases: [qbittorrentapi.app.AppAPIMixIn](#page-13-4)

Implementation of all Log API methods.

#### Usage

```
>>> from qbittorrentapi import Client
>>> client = Client(host='localhost:8080', username='admin', password=
˓→'adminadmin')
>>> client.log_main(info=False)
>>> client.log_peers()
```
<span id="page-18-3"></span>**log\_main**( $normal=None$ ,  $info=None$ ,  $warning=None$ , *critical=None*, *last\_known\_id=None*, *\*\*kwargs*)

Retrieve the qBittorrent log entries. Iterate over returned object.

#### Parameters

- **normal** False to exclude 'normal' entries
- **info** False to exclude 'info' entries
- **warning** False to exclude 'warning' entries
- **critical** False to exclude 'critical' entries
- **last\_known\_id** only entries with an ID greater than this value will be returned

Returns [LogMainList](#page-19-1)

<span id="page-18-2"></span>**log\_peers**(*last\_known\_id=None*, *\*\*kwargs*) Retrieve qBittorrent peer log.

**Parameters last\_known\_id** – only entries with an ID greater than this value will be returned

Returns [LogPeersList](#page-18-1)

**class** qbittorrentapi.log.**Log**(*client*) Allows interaction with "Log" API endpoints.

### Usage

```
>>> from qbittorrentapi import Client
>>> client = Client(host='localhost:8080', username='admin', password=
˓→'adminadmin')
>>> # this is all the same attributes that are available as named in
ightharpoonup>>> # endpoints or the more pythonic names in Client (with or,
˓→without 'log_' prepended)
>>> log_list = client.log.main()
>>> peers_list = client.log.peers(hash='...')
>>> # can also filter log down with additional attributes
>>> log_info = client.log.main.info(last_known_id='...')
>>> log_warning = client.log.main.warning(last_known_id='...')
```

```
peers(last_known_id=None, **kwargs)
```

```
Implements log_peers()
```
<span id="page-19-5"></span>**class** qbittorrentapi.log.**LogPeersList**(*list\_entries=None*, *client=None*) Bases: [qbittorrentapi.definitions.List](#page-17-1)

Response for [log\\_peers\(\)](#page-18-2)

**class** qbittorrentapi.log.**LogPeer**(*data=None*, *client=None*) Bases: [qbittorrentapi.definitions.ListEntry](#page-17-2)

Item in [LogPeersList](#page-18-1)

<span id="page-19-1"></span>**class** qbittorrentapi.log.**LogMainList**(*list\_entries=None*, *client=None*) Bases: [qbittorrentapi.definitions.List](#page-17-1)

Response to  $log\_main()$ 

**class** qbittorrentapi.log.**LogEntry**(*data=None*, *client=None*) Bases: [qbittorrentapi.definitions.ListEntry](#page-17-2)

Item in [LogMainList](#page-19-1)

### **RSS**

<span id="page-19-0"></span>**class** qbittorrentapi.rss.**RSSAPIMixIn**(*host="*, *port=None*, *username=None*, *password=None*, *\*\*kwargs*)

Bases: [qbittorrentapi.app.AppAPIMixIn](#page-13-4)

Implementation of all RSS API methods.

### Usage

```
>>> from qbittorrentapi import Client
>>> client = Client(host='localhost:8080', username='admin', password=
˓→'adminadmin')
>>> rss_rules = client.rss_rules()
>>> client.rss_set_rule(rule_name="...", rule_def={...})
```
<span id="page-19-2"></span>**rss\_add\_feed**(*url=None*, *item\_path=None*, *\*\*kwargs*)

Add new RSS feed. Folders in path must already exist. (alias: rss\_addFeed)

```
Raises Conflict409Error –
```
Parameters

- **url** URL of RSS feed (e.g [https://thepiratebay.org/rss/top100/200\)](https://thepiratebay.org/rss/top100/200)
- **item\_path** Name and/or path for new feed (e.g. Folder\Subfolder\FeedName)

Returns None

<span id="page-19-3"></span>**rss\_add\_folder**(*folder\_path=None*, *\*\*kwargs*)

Add a RSS folder. Any intermediate folders in path must already exist. (alias: rss\_addFolder)

Raises **[Conflict409Error](#page-13-5)** –

Parameters **folder\_path** – path to new folder (e.g. Linux\ISOs)

Returns None

```
rss_items(include_feed_data=None, **kwargs)
     Retrieve RSS items and optionally feed data.
```
Parameters **include\_feed\_data** – True or false to include feed data

Returns [RSSitemsDictionary](#page-22-1)

<span id="page-20-7"></span><span id="page-20-0"></span>**rss\_mark\_as\_read**(*item\_path=None*, *article\_id=None*, *\*\*kwargs*)

Mark RSS article as read. If article ID is not provider, the entire feed is marked as read. (alias: rss\_markAsRead)

Raises **[NotFound404Error](#page-13-6)** –

**Parameters** 

- **item\_path** path to item to be refreshed (e.g. Folder\Subfolder\ItemName)
- **article\_id** article ID from rss\_items()

Returns None

```
rss_matching_articles(rule_name=None, **kwargs)
```
Fetch all articles matching a rule. (alias: rss\_matchingArticles)

**Parameters rule name** – Name of rule to return matching articles

Returns [RSSitemsDictionary](#page-22-1)

<span id="page-20-2"></span>**rss\_move\_item**(*orig\_item\_path=None*, *new\_item\_path=None*, *\*\*kwargs*) Move/rename a RSS item (folder, feed, etc). (alias: rss\_moveItem)

Raises **[Conflict409Error](#page-13-5)** –

#### Parameters

- **orig\_item\_path** path to item to be removed (e.g. Folder\Subfolder\ItemName)
- **new item path** path to item to be removed (e.g. Folder\Subfolder\ItemName)

#### Returns None

```
rss_refresh_item(item_path=None, **kwargs)
```
Trigger a refresh for a RSS item (alias: rss\_refreshItem)

```
Parameters item_path – path to item to be refreshed (e.g.
  Folder\Subfolder\ItemName)
```
Returns None

<span id="page-20-4"></span>**rss\_remove\_item**(*item\_path=None*, *\*\*kwargs*)

Remove a RSS item (folder, feed, etc). (alias: rss\_removeItem)

NOTE: Removing a folder also removes everything in it.

Raises **[Conflict409Error](#page-13-5)** –

**Parameters item\_path** – path to item to be removed (e.g. Folder\Subfolder\ItemName)

Returns None

<span id="page-20-5"></span>**rss\_remove\_rule**(*rule\_name=None*, *\*\*kwargs*)

Delete a RSS auto-downloading rule. (alias: rss\_removeRule)

Parameters **rule\_name** – Name of rule to delete

Returns None

<span id="page-20-6"></span>**rss\_rename\_rule**(*orig\_rule\_name=None*, *new\_rule\_name=None*, *\*\*kwargs*)

Rename a RSS auto-download rule. (alias: rss\_renameRule) Note: this endpoint did not work properly until qBittorrent v4.3.0

- <span id="page-21-2"></span>• **orig\_rule\_name** – current name of rule
- **new\_rule\_name** new name for rule

Returns None

<span id="page-21-0"></span>**rss\_rules**(*\*\*kwargs*)

Retrieve RSS auto-download rule definitions.

Returns [RSSRulesDictionary](#page-22-2)

<span id="page-21-1"></span>**rss\_set\_rule**(*rule\_name=None*, *rule\_def=None*, *\*\*kwargs*) Create a new RSS auto-downloading rule. (alias: rss\_setRule)

#### Parameters

- **rule\_name** name for new rule
- **rule\_def** dictionary with rule fields [https://github.com/qbittorrent/qBittorrent/wiki/](https://github.com/qbittorrent/qBittorrent/wiki/WebUI-API-(qBittorrent-4.1) [WebUI-API-\(qBittorrent-4.1\)](https://github.com/qbittorrent/qBittorrent/wiki/WebUI-API-(qBittorrent-4.1)#set-auto-downloading-rule

#### Returns None

**class** qbittorrentapi.rss.**RSS**(*client*) Allows interaction with "RSS" API endpoints.

## Usage

```
>>> from qbittorrentapi import Client
>>> client = Client(host='localhost:8080', username='admin', password=
˓→'adminadmin')
>>> # this is all the same attributes that are available as named in
ightharpoonup>>> # endpoints or the more pythonic names in Client (with or
˓→without 'log_' prepended)
>>> rss_rules = client.rss.rules
>>> client.rss.addFolder(folder_path="TPB")
>>> client.rss.addFeed(url='...', item_path="TPB\Top100")
>>> client.rss.remove_item(item_path="TPB") # deletes TPB and Top100
>>> client.rss.set_rule(rule_name="...", rule_def={...})
>>> items = client.rss.items.with_data
>>> items_no_data = client.rss.items.without_data
```
- **add\_feed**(*url=None*, *item\_path=None*, *\*\*kwargs*) Implements  $rss$  add feed()
- **add\_folder**(*folder\_path=None*, *\*\*kwargs*) Implements [rss\\_add\\_folder\(\)](#page-19-3)
- **mark\_as\_read**(*item\_path=None*, *article\_id=None*, *\*\*kwargs*) Implements [rss\\_mark\\_as\\_read\(\)](#page-20-0)
- **matching\_articles**(*rule\_name=None*, *\*\*kwargs*) Implements [rss\\_matching\\_articles\(\)](#page-20-1)
- **move\_item**(*orig\_item\_path=None*, *new\_item\_path=None*, *\*\*kwargs*) Implements [rss\\_move\\_item\(\)](#page-20-2)
- **refresh\_item**(*item\_path=None*) Implements [rss\\_refresh\\_item\(\)](#page-20-3)

```
remove_item(item_path=None, **kwargs)
    Implements rss_remove_item()
```
- **remove\_rule**(*rule\_name=None*, *\*\*kwargs*) Implements [rss\\_remove\\_rule\(\)](#page-20-5)
- **rename\_rule**(*orig\_rule\_name=None*, *new\_rule\_name=None*, *\*\*kwargs*) Implements [rss\\_rename\\_rule\(\)](#page-20-6)

#### **rules**

Implements [rss\\_rules\(\)](#page-21-0)

- **set\_rule**(*rule\_name=None*, *rule\_def=None*, *\*\*kwargs*) Implements [rss\\_set\\_rule\(\)](#page-21-1)
- <span id="page-22-1"></span>**class** qbittorrentapi.rss.**RSSitemsDictionary**(*data=None*, *client=None*) Bases: [qbittorrentapi.definitions.Dictionary](#page-17-0)

Response for [rss\\_items\(\)](#page-19-4)

<span id="page-22-2"></span>**class** qbittorrentapi.rss.**RSSRulesDictionary**(*data=None*, *client=None*) Bases: [qbittorrentapi.definitions.Dictionary](#page-17-0)

Response for [rss\\_rules\(\)](#page-21-0)

### **Search**

<span id="page-22-0"></span>**class** qbittorrentapi.search.**SearchAPIMixIn**(*host="*, *port=None*, *username=None*, *password=None*, *\*\*kwargs*) Bases: [qbittorrentapi.app.AppAPIMixIn](#page-13-4)

Implementation for all Search API methods.

#### Usage

```
>>> from qbittorrentapi import Client
>>> client = Client(host='localhost:8080', username='admin', password=
˓→'adminadmin')
>>> search_job = client.search_start(pattern='Ubuntu', plugins='all',
˓→category='all')
>>> client.search_stop(search_id=search_job.id)
>>> # or
>>> search_job.stop()
>>>
```
#### <span id="page-22-3"></span>**search\_categories**(*plugin\_name=None*, *\*\*kwargs*)

Retrieve categories for search. Note: endpoint was removed in qBittorrent v4.3.0

**Parameters plugin\_name** – Limit categories returned by plugin(s) (supports 'all' and 'enabled')

Returns [SearchCategoriesList](#page-25-0)

```
search_delete(search_id=None, **kwargs)
    Delete a search job.
```
Raises **[NotFound404Error](#page-13-6)** –

Parameters search\_id – ID of search to delete

<span id="page-22-5"></span>Returns None

<span id="page-23-6"></span>**search\_enable\_plugin**(*plugins=None*, *enable=None*, *\*\*kwargs*) Enable or disable search plugin(s). (alias: search\_enablePlugin)

Parameters

- **plugins** list of plugin names
- **enable** True or False

Returns None

<span id="page-23-0"></span>**search\_install\_plugin**(*sources=None*, *\*\*kwargs*) Install search plugins from either URL or file. (alias: search\_installPlugin)

Parameters **sources** – list of URLs or filepaths

Returns None

<span id="page-23-1"></span>**search\_plugins**(*\*\*kwargs*) Retrieve details of search plugins.

> Returns [SearchPluginsList](#page-25-1) - [https://github.com/qbittorrent/qBittorrent/wiki/](https://github.com/qbittorrent/qBittorrent/wiki/WebUI-API-(qBittorrent-4.1) [WebUI-API-\(qBittorrent-4.1\)](https://github.com/qbittorrent/qBittorrent/wiki/WebUI-API-(qBittorrent-4.1)#get-search-plugins

<span id="page-23-2"></span>**search\_results**(*search\_id=None*, *limit=None*, *offset=None*, *\*\*kwargs*) Retrieve the results for the search.

Raises

- **[NotFound404Error](#page-13-6)** –
- **[Conflict409Error](#page-13-5)** –

#### Parameters

- **search\_id** ID of search job
- **limit** number of results to return
- **offset** where to start returning results

Returns [SearchResultsDictionary](#page-25-2) - [https://github.com/qbittorrent/qBittorrent/wiki/](https://github.com/qbittorrent/qBittorrent/wiki/WebUI-API-(qBittorrent-4.1) [WebUI-API-\(qBittorrent-4.1\)](https://github.com/qbittorrent/qBittorrent/wiki/WebUI-API-(qBittorrent-4.1)#get-search-results

<span id="page-23-3"></span>**search\_start**(*pattern=None*, *plugins=None*, *category=None*, *\*\*kwargs*)

Start a search. Python must be installed. Host may limit number of concurrent searches.

Raises **[Conflict409Error](#page-13-5)** –

Parameters

- **pattern** term to search for
- **plugins** list of plugins to use for searching (supports 'all' and 'enabled')
- **category** categories to limit search; dependent on plugins. (supports 'all')

Returns [SearchJobDictionary](#page-25-3)

<span id="page-23-4"></span>**search\_status**(*search\_id=None*, *\*\*kwargs*) Retrieve status of one or all searches.

Raises **[NotFound404Error](#page-13-6)** –

Parameters search\_id – ID of search to get status; leave emtpy for status of all jobs

<span id="page-23-5"></span>Returns [SearchStatusesList](#page-25-4) - [https://github.com/qbittorrent/qBittorrent/wiki/](https://github.com/qbittorrent/qBittorrent/wiki/WebUI-API-(qBittorrent-4.1) [WebUI-API-\(qBittorrent-4.1\)](https://github.com/qbittorrent/qBittorrent/wiki/WebUI-API-(qBittorrent-4.1)#get-search-status

<span id="page-24-2"></span>**search\_stop**(*search\_id=None*, *\*\*kwargs*) Stop a running search.

Raises **[NotFound404Error](#page-13-6)** –

Parameters search\_id – ID of search job to stop

Returns None

<span id="page-24-0"></span>**search\_uninstall\_plugin**(*names=None*, *\*\*kwargs*) Uninstall search plugins. (alias: search\_uninstallPlugin)

Parameters **names** – names of plugins to uninstall

Returns None

<span id="page-24-1"></span>**search\_update\_plugins**(*\*\*kwargs*) Auto update search plugins. (alias: search\_updatePlugins)

Returns None

**class** qbittorrentapi.search.**Search**(*\*args*, *\*\*kwargs*) Allows interaction with "Search" API endpoints.

Usage

```
>>> from qbittorrentapi import Client
>>> client = Client(host='localhost:8080', username='admin', password=
˓→'adminadmin')
>>> # this is all the same attributes that are available as named in.
ightharpoonup>>> # endpoints or the more pythonic names in Client (with or_
˓→without 'search_' prepended)
>>> # initiate searches and retrieve results
>>> search_job = client.search.start(pattern='Ubuntu', plugins='all',
˓→category='all')
>>> status = search_job.status()
>>> results = search_job.result()
>>> search_job.delete()
>>> # inspect and manage plugins
>>> plugins = client.search.plugins
>>> cats = client.search.categories(plugin_name='...')
>>> client.search.install_plugin(sources='...')
>>> client.search.update_plugins()
```

```
categories(plugin_name=None, **kwargs)
    Implements search_categories()
```

```
delete(search_id=None, **kwargs)
    Implements search delete()
```

```
enable_plugin(plugins=None, enable=None, **kwargs)
    Implements search_enable_plugin()
```

```
install_plugin(sources=None, **kwargs)
    Implements search_install_plugin()
```
#### **plugins**

Implements [search\\_plugins\(\)](#page-23-1)

```
results(search_id=None, limit=None, offset=None, **kwargs)
    Implements search_results()
```

```
start(pattern=None, plugins=None, category=None, **kwargs)
    Implements search start()
```
- **status**(*search\_id=None*, *\*\*kwargs*) Implements [search\\_status\(\)](#page-23-4)
- **stop**(*search\_id=None*, *\*\*kwargs*) Implements [search\\_stop\(\)](#page-23-5)

```
uninstall_plugin(sources=None, **kwargs)
    Implements search_uninstall_plugin()
```

```
update_plugins(**kwargs)
    Implements search_update_plugins()
```

```
class qbittorrentapi.search.SearchJobDictionary(data, client)
    Bases: qbittorrentapi.definitions.Dictionary
```
Response for [search\\_start\(\)](#page-23-3)

```
delete(**kwargs)
    Implements search_delete()
```

```
results(limit=None, offset=None, **kwargs)
    Implements search_results()
```
**status**(*\*\*kwargs*) Implements [search\\_status\(\)](#page-23-4)

```
stop(**kwargs)
    Implements search_stop()
```
<span id="page-25-2"></span>**class** qbittorrentapi.search.**SearchResultsDictionary**(*data=None*, *client=None*) Bases: [qbittorrentapi.definitions.Dictionary](#page-17-0)

Response for [search\\_results\(\)](#page-23-2)

<span id="page-25-4"></span>**class** qbittorrentapi.search.**SearchStatusesList**(*list\_entries=None*, *client=None*) Bases: [qbittorrentapi.definitions.List](#page-17-1)

Response for [search\\_status\(\)](#page-23-4)

```
class qbittorrentapi.search.SearchStatus(data=None, client=None)
    Bases: qbittorrentapi.definitions.ListEntry
```
Item in [SearchStatusesList](#page-25-4)

<span id="page-25-0"></span>**class** qbittorrentapi.search.**SearchCategoriesList**(*list\_entries=None*, *client=None*) Bases: [qbittorrentapi.definitions.List](#page-17-1)

Response for [search\\_categories\(\)](#page-22-3)

**class** qbittorrentapi.search.**SearchCategory**(*data=None*, *client=None*) Bases: [qbittorrentapi.definitions.ListEntry](#page-17-2)

Item in [SearchCategoriesList](#page-25-0)

<span id="page-25-1"></span>**class** qbittorrentapi.search.**SearchPluginsList**(*list\_entries=None*, *client=None*) Bases: [qbittorrentapi.definitions.List](#page-17-1)

Response for [search\\_plugins\(\)](#page-23-1)

**class** qbittorrentapi.search.**SearchPlugin**(*data=None*, *client=None*) Bases: [qbittorrentapi.definitions.ListEntry](#page-17-2)

Item in [SearchPluginsList](#page-25-1)

### <span id="page-26-5"></span>**Sync**

<span id="page-26-0"></span>**class** qbittorrentapi.sync.**SyncAPIMixIn**(*host="*, *port=None*, *username=None*, *password=None*, *\*\*kwargs*) Bases: [qbittorrentapi.app.AppAPIMixIn](#page-13-4)

Implementation of all Sync API Methods.

#### Usage

```
>>> from qbittorrentapi import Client
>>> client = Client(host='localhost:8080', username='admin', password=
˓→'adminadmin')
>>> maindata = client.sync_maindata(rid="...")
>>> torrent_peers = client.sync_torrent_peers(torrent_hash="...'",
\leftrightarrowrid='...')
```

```
sync_maindata(rid=0, **kwargs)
```
Retrieves sync data.

#### Parameters **rid** – response ID

```
Returns SyncMainDataDictionary - https://github.com/qbittorrent/qBittorrent/wiki/
   WebUI-API-(qBittorrent-4.1)#get-main-data
```
<span id="page-26-4"></span>**sync\_torrent\_peers**(*torrent\_hash=None*, *rid=0*, *\*\*kwargs*) Retrieves torrent sync data. (alias: sync\_torrentPeers)

#### Raises **[NotFound404Error](#page-13-6)** –

#### Parameters

- **torrent\_hash** hash for torrent
- **rid** response ID

```
Returns SyncTorrentPeersDictionary - https://github.com/qbittorrent/qBittorrent/
   wiki/WebUI-API-(qBittorrent-4.1)#get-torrent-peers-data
```
**class** qbittorrentapi.sync.**Sync**(*client*)

Alows interaction with the "Sync" API endpoints.

### Usage:

```
>>> from qbittorrentapi import Client
>>> client = Client(host='localhost:8080', username='admin', password=
˓→'adminadmin')
>>> # this are all the same attributes that are available as named in the
>>> # endpoints or the more pythonic names in Client (with or without 'sync_
˓→' prepended)
>>> maindata = client.sync.maindata(rid="...")
>>> # for use when continuously calling maindata for changes in torrents
>>> # this will automatically request the changes since the last call
>>> md = client.sync.maindata.delta()
>>> #
>>> torrentPeers = client.sync.torrentPeers(hash="...'", rid='...')
>>> torrent_peers = client.sync.torrent_peers(hash="...'", rid='...')
```
<span id="page-26-1"></span>**class** qbittorrentapi.sync.**SyncMainDataDictionary**(*data=None*, *client=None*) Bases: [qbittorrentapi.definitions.Dictionary](#page-17-0)

```
sync_maindata()
```
<span id="page-27-0"></span>**class** qbittorrentapi.sync.**SyncTorrentPeersDictionary**(*data=None*, *client=None*) Bases: [qbittorrentapi.definitions.Dictionary](#page-17-0)

```
Response for sync_torrent_peers()
```
### **Torrent States**

**class** qbittorrentapi.definitions.**TorrentStates** Bases: [enum.Enum](https://docs.python.org/3/library/enum.html#enum.Enum)

Torrent States as defined by qBittorrent.

#### Definitions:

- wiki: [https://github.com/qbittorrent/qBittorrent/wiki/WebUI-API-\(qBittorrent-4.1\)](https://github.com/qbittorrent/qBittorrent/wiki/WebUI-API-(qBittorrent-4.1)#get-torrent-list
- code: <https://github.com/qbittorrent/qBittorrent/blob/master/src/base/bittorrent/torrenthandle.h#L52>

#### Usage

```
>>> from qbittorrentapi import Client, TorrentStates
\Rightarrow client = Client()
>>> # print torrent hashes for torrents that are downloading
>>> for torrent in client.torrents_info():
>>> # check if torrent is downloading
>>> if torrent.state_enum.is_downloading:
>>> print(f'{torrent.hash} is downloading...')
>>> # the appropriate enum member can be directly derived
>>> state_enum = TorrentStates(torrent.state)
>>> print(f'{torrent.hash}: {state_enum.value}')
```

```
ALLOCATING = 'allocating'
CHECKING_DOWNLOAD = 'checkingDL'
CHECKING_RESUME_DATA = 'checkingResumeData'
CHECKING_UPLOAD = 'checkingUP'
DOWNLOADING = 'downloading'
ERROR = 'error'
FORCED_DOWNLOAD = 'forcedDL'
FORCED_METADATA_DOWNLOAD = 'forcedMetaDL'
FORCED_UPLOAD = 'forcedUP'
METADATA_DOWNLOAD = 'metaDL'
MISSING_FILES = 'missingFiles'
MOVING = 'moving'
PAUSED_DOWNLOAD = 'pausedDL'
PAUSED_UPLOAD = 'pausedUP'
QUEUED_DOWNLOAD = 'queuedDL'
QUEUED_UPLOAD = 'queuedUP'
STALLED_DOWNLOAD = 'stalledDL'
```

```
STALLED_UPLOAD = 'stalledUP'
```
**UNKNOWN = 'unknown'**

**UPLOADING = 'uploading'**

#### **is\_checking**

Returns True if the State is categorized as Checking.

## **is\_complete**

Returns True if the State is categorized as Complete.

#### **is\_downloading**

Returns True if the State is categorized as Downloading.

#### **is\_errored**

Returns True if the State is categorized as Errored.

#### **is\_paused**

Returns True if the State is categorized as Paused.

**is\_uploading** Returns True if the State is categorized as Uploading.

#### **Torrents**

```
class qbittorrentapi.torrents.TorrentsAPIMixIn(host=", port=None, username=None,
                                                    password=None, **kwargs)
```
Bases: [qbittorrentapi.app.AppAPIMixIn](#page-13-4)

Implementation of all Torrents API methods.

## Usage

```
>>> from qbittorrentapi import Client
>>> client = Client(host='localhost:8080', username='admin', password=
˓→'adminadmin')
>>> client.torrents_add(urls='...')
>>> client.torrents_reannounce()
```

```
torrents_add(urls=None, torrent_files=None, save_path=None, cookie=None, category=None,
                is_skip_checking=None, is_paused=None, is_root_folder=None, rename=None,
                upload_limit=None, download_limit=None, use_auto_torrent_management=None,
                is_sequential_download=None, is_first_last_piece_priority=None, tags=None,
                content_layout=None, ratio_limit=None, seeding_time_limit=None, down-
                load_path=None, use_download_path=None, **kwargs)
```
Add one or more torrents by URLs and/or torrent files.

#### Raises

- **[UnsupportedMediaType415Error](#page-13-7)** if file is not a valid torrent file
- **[TorrentFileNotFoundError](#page-11-6)** if a torrent file doesn't exist
- **[TorrentFilePermissionError](#page-11-7)** if read permission is denied to torrent file

#### Parameters

- **urls** single instance or an iterable of URLs [\(http://,](http://) [https://,](https://) magnet: and bc://bt/)
- **torrent\_files** several options are available to send torrent files to qBittorrent: 1) single instance of bytes: useful if torrent file already read from disk or downloaded from internet. 2) single instance of file handle to torrent file: use open(<filepath>,

<span id="page-29-2"></span>'rb') to open the torrent file. 3) single instance of a filepath to torrent file: e.g. '/home/user/torrent\_filename.torrent' 4) an iterable of the single instances above to send more than one torrent file 5) dictionary with key/value pairs of torrent name and single instance of above object Note: The torrent name in a dictionary is useful to identify which torrent file errored. qBittorrent provides back that name in the error text. If a torrent name is not provided, then the name of the file will be used. And in the case of bytes (or if filename cannot be determined), the value 'torrent\_\_n' will be used

- **save\_path** location to save the torrent data
- **cookie** cookie to retrieve torrents by URL
- **category** category to assign to torrent(s)
- **is\_skip\_checking** skip hash checking
- **is paused** True to start torrent(s) paused
- **is\_root\_folder** True or False to create root folder (superseded by content\_layout with v4.3.2)
- **rename** new name for torrent(s)
- **upload\_limit** upload limit in bytes/second
- **download\_limit** download limit in bytes/second
- **use\_auto\_torrent\_management** True or False to use automatic torrent management
- **is\_sequential\_download** True or False for sequential download
- **is\_first\_last\_piece\_priority** True or False for first and last piece download priority
- **tags** tag(s) to assign to torrent(s) (added in Web API v2.6.2)
- **content\_layout** Original, Subfolder, or NoSubfolder to control filesystem structure for content (added in Web API v2.7)
- **ratio\_limit** share limit as ratio of upload amt over download amt; e.g. 0.5 or 2.0 (added in Web API v2.8.1)
- **seeding\_time\_limit** number of minutes to seed torrent (added in Web API v2.8.1)
- **download\_path** location to download torrent content before moving to save\_path (added in Web API v2.8.4)
- **use\_download\_path** whether the download\_path should be used. . . defaults to True if download\_path is specified (added in Web API v2.8.4)

Returns "Ok." for success and "Fails." for failure

<span id="page-29-1"></span>**torrents\_add\_peers**(*peers=None*, *torrent\_hashes=None*, *\*\*kwargs*)

Add one or more peers to one or more torrents. (alias: torrents\_addPeers)

Raises **[InvalidRequest400Error](#page-12-9)** – for invalid peers

Parameters

- **peers** one or more peers to add. each peer should take the form 'host:port'
- **torrent\_hashes** single torrent hash or list of torrent hashes. Or 'all' for all torrents.

<span id="page-29-0"></span>Returns [TorrentsAddPeersDictionary](#page-43-0) - {<hash>: {'added': #, 'failed': #}}

<span id="page-30-6"></span>**torrents\_add\_tags**(*tags=None*, *torrent\_hashes=None*, *\*\*kwargs*)

Add one or more tags to one or more torrents. (alias: torrents\_addTags) Note: Tags that do not exist will be created on-the-fly.

#### Parameters

- **tags** tag name or list of tags
- **torrent\_hashes** single torrent hash or list of torrent hashes. Or 'all' for all torrents.

#### Returns None

<span id="page-30-0"></span>**torrents\_add\_trackers**(*torrent\_hash=None*, *urls=None*, *\*\*kwargs*) Add trackers to a torrent. (alias: torrents\_addTrackers)

Raises **[NotFound404Error](#page-13-6)** –

#### **Parameters**

- **torrent\_hash** hash for torrent
- **urls** tracker urls to add to torrent

#### Returns None

<span id="page-30-1"></span>**torrents\_bottom\_priority**(*torrent\_hashes=None*, *\*\*kwargs*)

Set torrent as highest priority. Torrent Queuing must be enabled. (alias: torrents\_bottomPrio)

#### Raises **[Conflict409Error](#page-13-5)** –

Parameters **torrent\_hashes** – single torrent hash or list of torrent hashes. Or 'all' for all torrents.

#### Returns None

#### <span id="page-30-3"></span>**torrents\_categories**(*\*\*kwargs*)

Retrieve all category definitions.

Note: torrents/categories is not available until v2.1.0 :return: Torrent CategoriesDictionary

```
torrents_create_category(name=None, save_path=None, download_path=None, en-
                            able_download_path=None, **kwargs)
```
Create a new torrent category. (alias: torrents\_createCategory)

Note: save\_path is not available until web API version 2.1.0

Raises **[Conflict409Error](#page-13-5)** – if category name is not valid or unable to create

#### Parameters

- **name** name for new category
- **save\_path** location to save torrents for this category
- **download** path download location for torrents with this category
- **enable\_download\_path** True or False to enable or disable download path

Returns None

<span id="page-30-5"></span>**torrents\_create\_tags**(*tags=None*, *\*\*kwargs*)

Create one or more tags. (alias: torrents\_createTags)

Parameters **tags** – tag name or list of tags

Returns None

#### <span id="page-30-2"></span>**torrents\_decrease\_priority**(*torrent\_hashes=None*, *\*\*kwargs*)

Decrease the priority of a torrent. Torrent Queuing must be enabled. (alias: torrents\_decreasePrio)

<span id="page-31-6"></span>Raises **[Conflict409Error](#page-13-5)** –

Parameters **torrent\_hashes** – single torrent hash or list of torrent hashes. Or 'all' for all torrents.

Returns None

<span id="page-31-0"></span>**torrents\_delete**(*delete\_files=False*, *torrent\_hashes=None*, *\*\*kwargs*) Remove a torrent from qBittorrent and optionally delete its files.

Parameters

- **torrent\_hashes** single torrent hash or list of torrent hashes. Or 'all' for all torrents.
- **delete\_files** True to delete the torrent's files

Returns None

<span id="page-31-4"></span>**torrents\_delete\_tags**(*tags=None*, *\*\*kwargs*) Delete one or more tags. (alias: torrents\_deleteTags)

Parameters **tags** – tag name or list of tags

Returns None

<span id="page-31-5"></span>**torrents\_download\_limit**(*torrent\_hashes=None*, *\*\*kwargs*)

Retrieve the download limit for one or more torrents. (alias: torrents\_downloadLimit)

Returns [TorrentLimitsDictionary](#page-42-0) - {hash: limit} (-1 represents no limit)

<span id="page-31-3"></span>**torrents\_edit\_category**(*name=None*, *save\_path=None*, *download\_path=None*, *enable\_download\_path=None*, *\*\*kwargs*)

Edit an existing category. (alias: torrents\_editCategory)

Note: torrents/editCategory not available until web API version 2.1.0

Raises **[Conflict409Error](#page-13-5)** – if category name is not valid or unable to create

#### Parameters

- **name** category to edit
- **save\_path** new location to save files for this category
- **download\_path** download location for torrents with this category
- **enable\_download\_path** True or False to enable or disable download path

#### Returns None

<span id="page-31-1"></span>**torrents\_edit\_tracker**(*torrent\_hash=None*, *original\_url=None*, *new\_url=None*, *\*\*kwargs*) Replace a torrent's tracker with a different one. (alias: torrents\_editTrackers)

Raises

- **InvalidRequest400** –
- **[NotFound404Error](#page-13-6)** –
- **[Conflict409Error](#page-13-5)** –

#### Parameters

- **torrent\_hash** hash for torrent
- **original\_url** URL for existing tracker
- **new\_url** new URL to replace

<span id="page-31-2"></span>Returns None

<span id="page-32-3"></span>**torrents\_file\_priority**(*torrent\_hash=None*, *file\_ids=None*, *priority=None*, *\*\*kwargs*) Set priority for one or more files. (alias: torrents filePrio)

#### Raises

- **InvalidRequest400** if priority is invalid or at least one file ID is not an integer
- **[NotFound404Error](#page-13-6)** –
- **[Conflict409Error](#page-13-5)** if torrent metadata has not finished downloading or at least one file was not found

#### Parameters

- **torrent\_hash** hash for torrent
- **file\_ids** single file ID or a list.
- **priority** priority for file(s) [https://github.com/qbittorrent/qBittorrent/wiki/](https://github.com/qbittorrent/qBittorrent/wiki/WebUI-API-(qBittorrent-4.1) [WebUI-API-\(qBittorrent-4.1\)](https://github.com/qbittorrent/qBittorrent/wiki/WebUI-API-(qBittorrent-4.1)#set-file-priority

#### Returns None

<span id="page-32-0"></span>**torrents\_files**(*torrent\_hash=None*, *\*\*kwargs*) Retrieve individual torrent's files.

#### Raises **[NotFound404Error](#page-13-6)** –

#### Parameters **torrent\_hash** – hash for torrent

Returns [TorrentFilesList](#page-43-2) - [https://github.com/qbittorrent/qBittorrent/wiki/](https://github.com/qbittorrent/qBittorrent/wiki/WebUI-API-(qBittorrent-4.1) [WebUI-API-\(qBittorrent-4.1\)](https://github.com/qbittorrent/qBittorrent/wiki/WebUI-API-(qBittorrent-4.1)#get-torrent-contents

#### <span id="page-32-1"></span>**torrents\_increase\_priority**(*torrent\_hashes=None*, *\*\*kwargs*)

Increase the priority of a torrent. Torrent Queuing must be enabled. (alias: torrents\_increasePrio)

#### Raises **[Conflict409Error](#page-13-5)** –

Parameters **torrent\_hashes** – single torrent hash or list of torrent hashes. Or 'all' for all torrents.

#### Returns None

<span id="page-32-2"></span>**torrents\_info**(*status\_filter=None*, *category=None*, *sort=None*, *reverse=None*, *limit=None*, *offset=None*, *torrent\_hashes=None*, *tag=None*, *\*\*kwargs*)

Retrieves list of info for torrents. Note: hashes is available starting web API version 2.0.1

#### Parameters

- **status\_filter** Filter list by all, downloading, completed, paused, active, inactive, resumed stalled, stalled\_uploading and stalled\_downloading added in Web API v2.4.1
- **category** Filter list by category
- **sort** Sort list by any property returned
- **reverse** Reverse sorting
- **limit** Limit length of list
- **offset** Start of list (if < 0, offset from end of list)
- **torrent** hashes Filter list by hash (separate multiple hashes with a '|')
- **tag** Filter list by tag (empty string means "untagged"; no "tag" param means "any tag"; added in Web API v2.8.3)

Returns  $TorrentInfoList$  - [https://github.com/qbittorrent/qBittorrent/wiki/](https://github.com/qbittorrent/qBittorrent/wiki/WebUI-API-(qBittorrent-4.1) [WebUI-API-\(qBittorrent-4.1\)](https://github.com/qbittorrent/qBittorrent/wiki/WebUI-API-(qBittorrent-4.1)#get-torrent-list

<span id="page-33-8"></span><span id="page-33-0"></span>**torrents\_pause**(*torrent\_hashes=None*, *\*\*kwargs*) Pause one or more torrents in qBittorrent.

> Parameters **torrent\_hashes** – single torrent hash or list of torrent hashes. Or 'all' for all torrents.

Returns None

<span id="page-33-1"></span>**torrents\_piece\_hashes**(*torrent\_hash=None*, *\*\*kwargs*) Retrieve individual torrent's pieces' hashes. (alias: torrents\_pieceHashes)

Raises **[NotFound404Error](#page-13-6)** –

Parameters **torrent\_hash** – hash for torrent

Returns [TorrentPieceInfoList](#page-43-4)

<span id="page-33-2"></span>**torrents\_piece\_states**(*torrent\_hash=None*, *\*\*kwargs*) Retrieve individual torrent's pieces' states. (alias: torrents pieceStates)

Raises **[NotFound404Error](#page-13-6)** –

Parameters **torrent\_hash** – hash for torrent

Returns [TorrentPieceInfoList](#page-43-4)

<span id="page-33-3"></span>**torrents\_properties**(*torrent\_hash=None*, *\*\*kwargs*) Retrieve individual torrent's properties.

Raises **[NotFound404Error](#page-13-6)** –

Parameters **torrent\_hash** – hash for torrent

Returns [TorrentPropertiesDictionary](#page-42-1) - [https://github.com/qbittorrent/qBittorrent/](https://github.com/qbittorrent/qBittorrent/wiki/WebUI-API-(qBittorrent-4.1) [wiki/WebUI-API-\(qBittorrent-4.1\)](https://github.com/qbittorrent/qBittorrent/wiki/WebUI-API-(qBittorrent-4.1)#get-torrent-generic-properties

<span id="page-33-4"></span>**torrents\_reannounce**(*torrent\_hashes=None*, *\*\*kwargs*)

Reannounce a torrent.

Note: torrents/reannounce not available web API version 2.0.2

Parameters **torrent\_hashes** – single torrent hash or list of torrent hashes. Or 'all' for all torrents.

Returns None

<span id="page-33-5"></span>**torrents\_recheck**(*torrent\_hashes=None*, *\*\*kwargs*) Recheck a torrent in qBittorrent.

> Parameters **torrent\_hashes** – single torrent hash or list of torrent hashes. Or 'all' for all torrents.

Returns None

<span id="page-33-7"></span>**torrents\_remove\_categories**(*categories=None*, *\*\*kwargs*) Delete one or more categories. (alias: torrents\_removeCategories)

Parameters **categories** – categories to delete

Returns None

<span id="page-33-6"></span>**torrents\_remove\_tags**(*tags=None*, *torrent\_hashes=None*, *\*\*kwargs*) Add one or more tags to one or more torrents. (alias: torrents\_removeTags)

- <span id="page-34-4"></span>• **tags** – tag name or list of tags
- **torrent\_hashes** single torrent hash or list of torrent hashes. Or 'all' for all torrents.

Returns None

```
torrents_remove_trackers(torrent_hash=None, urls=None, **kwargs)
    Remove trackers from a torrent. (alias: torrents_removeTrackers)
```
Raises

- **[NotFound404Error](#page-13-6)** –
- **[Conflict409Error](#page-13-5)** –

#### Parameters

- **torrent\_hash** hash for torrent
- **urls** tracker urls to removed from torrent

#### Returns None

<span id="page-34-1"></span>**torrents\_rename**(*torrent\_hash=None*, *new\_torrent\_name=None*, *\*\*kwargs*) Rename a torrent.

Raises **[NotFound404Error](#page-13-6)** –

#### Parameters

- **torrent\_hash** hash for torrent
- **new\_torrent\_name** new name for torrent

#### Returns None

<span id="page-34-2"></span>**torrents\_rename\_file**(*torrent\_hash=None*, *file\_id=None*, *new\_file\_name=None*, *old\_path=None*, *new\_path=None*, *\*\*kwargs*)

Rename a torrent file.

Raises

- **[MissingRequiredParameters400Error](#page-12-10)** –
- **[NotFound404Error](#page-13-6)** –
- **[Conflict409Error](#page-13-5)** –

#### Parameters

- **torrent\_hash** hash for torrent
- **file\_id** id for file (removed in Web API v2.7)
- **new file name** new name for file (removed in Web API v2.7)
- **old\_path** path of file to rename (added in Web API v2.7)
- **new\_path** new path of file to rename (added in Web API v2.7)

Returns None

<span id="page-34-3"></span>**torrents\_rename\_folder**(*torrent\_hash=None*, *old\_path=None*, *new\_path=None*, *\*\*kwargs*) Rename a torrent folder.

Raises

• **[MissingRequiredParameters400Error](#page-12-10)** –

- <span id="page-35-3"></span>• **[NotFound404Error](#page-13-6)** –
- **[Conflict409Error](#page-13-5)** –

- **torrent\_hash** hash for torrent
- **old** path path of file to rename (added in Web API v2.7)
- **new\_path** new path of file to rename (added in Web API v2.7)

#### Returns None

<span id="page-35-0"></span>**torrents\_resume**(*torrent\_hashes=None*, *\*\*kwargs*) Resume one or more torrents in qBittorrent.

> Parameters **torrent\_hashes** – single torrent hash or list of torrent hashes. Or 'all' for all torrents.

#### Returns None

**torrents\_setDownloadPath**(*download\_path=None*, *torrent\_hashes=None*, *\*\*kwargs*) Set the Download Path for one or more torrents. (alias: torrents\_setDownloadPath)

#### Raises

- **[Forbidden403Error](#page-13-3)** cannot write to directory
- **[Conflict409Error](#page-13-5)** directory cannot be created

#### Parameters

- **download\_path** file path to save torrent contents before torrent finishes downloading
- **torrent\_hashes** single torrent hash or list of torrent hashes. Or 'all' for all torrents.

## **torrents\_setSavePath**(*save\_path=None*, *torrent\_hashes=None*, *\*\*kwargs*)

Set the Save Path for one or more torrents. (alias: torrents\_setSavePath)

#### Raises

- **[Forbidden403Error](#page-13-3)** cannot write to directory
- **[Conflict409Error](#page-13-5)** directory cannot be created

#### Parameters

- **save\_path** file path to save torrent contents
- **torrent\_hashes** single torrent hash or list of torrent hashes. Or 'all' for all torrents.

#### <span id="page-35-1"></span>**torrents\_set\_auto\_management**(*enable=None*, *torrent\_hashes=None*, *\*\*kwargs*)

Enable or disable automatic torrent management for one or more torrents. (alias: torrents\_setAutoManagement)

#### Parameters

- **torrent\_hashes** single torrent hash or list of torrent hashes. Or 'all' for all torrents.
- **enable** True or False

Returns None

<span id="page-35-2"></span>**torrents\_set\_category**(*category=None*, *torrent\_hashes=None*, *\*\*kwargs*) Set a category for one or more torrents. (alias: torrents\_setCategory)

Raises **[Conflict409Error](#page-13-5)** – for bad category

- <span id="page-36-5"></span>• **torrent\_hashes** – single torrent hash or list of torrent hashes. Or 'all' for all torrents.
- **category** category to assign to torrent

Returns None

<span id="page-36-2"></span>**torrents\_set\_download\_limit**(*limit=None*, *torrent\_hashes=None*, *\*\*kwargs*) Set the download limit for one or more torrents. (alias: torrents\_setDownloadLimit)

#### Parameters

- **torrent\_hashes** single torrent hash or list of torrent hashes. Or 'all' for all torrents.
- **limit** bytes/second (-1 sets the limit to infinity)

Returns None

<span id="page-36-0"></span>**torrents\_set\_download\_path**(*download\_path=None*, *torrent\_hashes=None*, *\*\*kwargs*) Set the Download Path for one or more torrents. (alias: torrents\_setDownloadPath)

Raises

- **[Forbidden403Error](#page-13-3)** cannot write to directory
- **[Conflict409Error](#page-13-5)** directory cannot be created

#### Parameters

- **download** path file path to save torrent contents before torrent finishes downloading
- **torrent** hashes single torrent hash or list of torrent hashes. Or 'all' for all torrents.

<span id="page-36-3"></span>**torrents\_set\_force\_start**(*enable=None*, *torrent\_hashes=None*, *\*\*kwargs*)

Force start one or more torrents. (alias: torrents\_setForceStart)

#### Parameters

- **torrent\_hashes** single torrent hash or list of torrent hashes. Or 'all' for all torrents.
- **enable** True or False (False makes this equivalent to torrents\_resume())

#### Returns None

<span id="page-36-4"></span>**torrents\_set\_location**(*location=None*, *torrent\_hashes=None*, *\*\*kwargs*) Set location for torrents's files. (alias: torrents\_setLocation)

#### Raises

- **[Forbidden403Error](#page-13-3)** if the user doesn't have permissions to write to the location
- **[Conflict409Error](#page-13-5)** if the directory cannot be created at the location

#### Parameters

- **torrent\_hashes** single torrent hash or list of torrent hashes. Or 'all' for all torrents.
- **location** disk location to move torrent's files

Returns None

<span id="page-36-1"></span>**torrents\_set\_save\_path**(*save\_path=None*, *torrent\_hashes=None*, *\*\*kwargs*) Set the Save Path for one or more torrents. (alias: torrents\_setSavePath)

Raises

- **[Forbidden403Error](#page-13-3)** cannot write to directory
- **[Conflict409Error](#page-13-5)** directory cannot be created

- **save\_path** file path to save torrent contents
- **torrent\_hashes** single torrent hash or list of torrent hashes. Or 'all' for all torrents.

```
torrents_set_share_limits(ratio_limit=None, seeding_time_limit=None, tor-
                             rent_hashes=None, **kwargs)
```
Set share limits for one or more torrents.

Parameters

- **torrent** hashes single torrent hash or list of torrent hashes. Or 'all' for all torrents.
- **ratio\_limit** max ratio to seed a torrent. (-2 means use the global value and -1 is no limit)
- **seeding\_time\_limit** minutes (-2 means use the global value and -1 is no limit)

Returns None

```
torrents_set_super_seeding(enable=None, torrent_hashes=None, **kwargs)
     Set one or more torrents as super seeding. (alias: torrents_setSuperSeeding)
```
#### Parameters

- **torrent** hashes single torrent hash or list of torrent hashes. Or 'all' for all torrents.
- **enable** True or False

### Returns

```
torrents_set_upload_limit(limit=None, torrent_hashes=None, **kwargs)
     Set the upload limit for one or more torrents. (alias: torrents_setUploadLimit)
```
#### Parameters

- **torrent\_hashes** single torrent hash or list of torrent hashes. Or 'all' for all torrents.
- **limit** bytes/second (-1 sets the limit to infinity)

Returns None

<span id="page-37-6"></span>**torrents\_tags**(*\*\*kwargs*) Retrieve all tag definitions.

Returns [TagList](#page-43-5)

- <span id="page-37-3"></span>**torrents\_toggle\_first\_last\_piece\_priority**(*torrent\_hashes=None*, *\*\*kwargs*) Toggle priority of first/last piece downloading. (alias: torrents\_toggleFirstLastPiecePrio)
	- Parameters **torrent\_hashes** single torrent hash or list of torrent hashes. Or 'all' for all torrents.

Returns None

<span id="page-37-4"></span>**torrents\_toggle\_sequential\_download**(*torrent\_hashes=None*, *\*\*kwargs*)

Toggle sequential download for one or more torrents. (alias: torrents\_toggleSequentialDownload)

Parameters **torrent\_hashes** – single torrent hash or list of torrent hashes. Or 'all' for all torrents.

Returns None

#### <span id="page-37-5"></span>**torrents\_top\_priority**(*torrent\_hashes=None*, *\*\*kwargs*)

Set torrent as highest priority. Torrent Queuing must be enabled. (alias: torrents\_topPrio)

Raises **[Conflict409Error](#page-13-5)** –

<span id="page-38-3"></span>**Parameters torrent hashes** – single torrent hash or list of torrent hashes. Or 'all' for all torrents.

Returns None

<span id="page-38-0"></span>**torrents\_trackers**(*torrent\_hash=None*, *\*\*kwargs*) Retrieve individual torrent's trackers.

Raises **[NotFound404Error](#page-13-6)** –

Parameters **torrent\_hash** – hash for torrent

Returns  $TrackersList$  - [https://github.com/qbittorrent/qBittorrent/wiki/](https://github.com/qbittorrent/qBittorrent/wiki/WebUI-API-(qBittorrent-4.1) [WebUI-API-\(qBittorrent-4.1\)](https://github.com/qbittorrent/qBittorrent/wiki/WebUI-API-(qBittorrent-4.1)#get-torrent-trackers

<span id="page-38-1"></span>**torrents\_upload\_limit**(*torrent\_hashes=None*, *\*\*kwargs*)

Retrieve the upload limit for one or more torrents. (alias: torrents\_uploadLimit)

Parameters **torrent\_hashes** – single torrent hash or list of torrent hashes. Or 'all' for all torrents.

Returns [TorrentLimitsDictionary](#page-42-0)

```
torrents_webseeds(torrent_hash=None, **kwargs)
     Retrieve individual torrent's web seeds.
```
Raises **[NotFound404Error](#page-13-6)** –

Parameters **torrent** hash – hash for torrent

Returns [WebSeedsList](#page-43-7) - [https://github.com/qbittorrent/qBittorrent/wiki/](https://github.com/qbittorrent/qBittorrent/wiki/WebUI-API-(qBittorrent-4.1) [WebUI-API-\(qBittorrent-4.1\)](https://github.com/qbittorrent/qBittorrent/wiki/WebUI-API-(qBittorrent-4.1)#get-torrent-web-seeds

**class** qbittorrentapi.torrents.**Torrents**(*client*) Allows interaction with the "Torrents" API endpoints.

#### Usage

```
>>> from qbittorrentapi import Client
>>> client = Client(host='localhost:8080', username='admin', password=
˓→'adminadmin')
>>> # these are all the same attributes that are available as named
˓→in the
>>> # endpoints or the more pythonic names in Client (with or
˓→without 'torrents_' prepended)
>>> torrent_list = client.torrents.info()
>>> torrent_list_active = client.torrents.info.active()
>>> torrent_list_active_partial = client.torrents.info.
˓→active(limit=100, offset=200)
>>> torrent_list_downloading = client.torrents.info.downloading()
>>> # torrent looping
>>> for torrent in client.torrents.info.completed()
>>> # all torrents endpoints with a 'hashes' parameters support all
˓→method to apply action to all torrents
>>> client.torrents.pause.all()
>>> client.torrents.resume.all()
>>> # or specify the individual hashes
>>> client.torrents.downloadLimit(torrent_hashes=['...', '...'])
```
<span id="page-39-0"></span>**add**(*urls=None*, *torrent\_files=None*, *save\_path=None*, *cookie=None*, *category=None*, *is\_skip\_checking=None*, *is\_paused=None*, *is\_root\_folder=None*, *rename=None*, *upload\_limit=None*, *download\_limit=None*, *use\_auto\_torrent\_management=None*, *is\_sequential\_download=None*, *is\_first\_last\_piece\_priority=None*, *tags=None*, *content\_layout=None*, *ratio\_limit=None*, *seeding\_time\_limit=None*, *download\_path=None*, *use\_download\_path=None*, *\*\*kwargs*)

```
class qbittorrentapi.torrents.TorrentDictionary(data, client)
    Bases: qbittorrentapi.definitions.Dictionary
```
Item in [TorrentInfoList](#page-43-3). Alows interaction with individual torrents via the "Torrents" API endpoints.

Usage

```
>>> from qbittorrentapi import Client
>>> client = Client(host='localhost:8080', username='admin', password=
˓→'adminadmin')
>>> # these are all the same attributes that are available as named.
˓→in the
>>> # endpoints or the more pythonic names in Client (with or
˓→without 'transfer_' prepended)
>>> torrent = client.torrents.info()[0]
>>> torrent_hash = torrent.info.hash
>>> # Attributes without inputs and a return value are properties
>>> properties = torrent.properties
>>> trackers = torrent.trackers
>>> files = torrent.files
>>> # Action methods
>>> torrent.edit_tracker(original_url="...", new_url="...")
>>> torrent.remove_trackers(urls='http://127.0.0.2/')
>>> torrent.rename(new_torrent_name="...")
>>> torrent.resume()
>>> torrent.pause()
>>> torrent.recheck()
>>> torrent.torrents_top_priority()
>>> torrent.setLocation(location='/home/user/torrents/')
>>> torrent.setCategory(category='video')
```

```
add_tags(tags=None, **kwargs)
```
Implements [torrents\\_add\\_tags\(\)](#page-29-0)

```
add_trackers(urls=None, **kwargs)
    Implements torrents_add_trackers()
```
**bottom\_priority**(*\*\*kwargs*) Implements torrents bottom priority()

```
decrease_priority(**kwargs)
```
Implements [torrents\\_decrease\\_priority\(\)](#page-30-2)

```
delete(delete_files=None, **kwargs)
    Implements torrents_delete()
```
### **download\_limit**

Implements set\_download\_limit()

**edit\_tracker**(*orig\_url=None*, *new\_url=None*, *\*\*kwargs*) Implements [torrents\\_edit\\_tracker\(\)](#page-31-1)

```
file_priority(file_ids=None, priority=None, **kwargs)
    Implements torrents_file_priority()
```

```
files
    Implements torrents_files()
increase_priority(**kwargs)
    Implements torrents_increase_priority()
info
    Implements torrents_info()
pause(**kwargs)
    Implements torrents_pause()
piece_hashes
    Implements torrents_piece_hashes()
piece_states
    Implements torrents_piece_states()
properties
    Implements torrents_properties()
reannounce(**kwargs)
    Implements torrents_reannounce()
recheck(**kwargs)
    Implements torrents_recheck()
remove_tags(tags=None, **kwargs)
    Implements torrents_remove_tags()
remove_trackers(urls=None, **kwargs)
    Implements torrents_remove_trackers()
rename(new_name=None, **kwargs)
    Implements torrents_rename()
rename_file(file_id=None, new_file_name=None, old_path=None, new_path=None, **kwargs)
    Implements torrents_rename_file()
rename_folder(old_path=None, new_path=None, **kwargs)
    Implements torrents_rename_folder()
resume(**kwargs)
    Implements torrents_resume()
setDownloadPath(download_path=None, **kwargs)
    Implements torrents_set_download_path()
setSavePath(save_path=None, **kwargs)
    Implements torrents_set_save_path()
set_auto_management(enable=None, **kwargs)
    Implements torrents_set_auto_management()
set_category(category=None, **kwargs)
    Implements torrents_set_category()
set_download_limit(limit=None, **kwargs)
    Implements torrents_set_download_limit()
set_download_path(download_path=None, **kwargs)
    Implements torrents_set_download_path()
```

```
set_force_start(enable=None, **kwargs)
         Implements torrents_set_force_start()
    set_location(location=None, **kwargs)
         Implements torrents_set_location()
    set_save_path(save_path=None, **kwargs)
         Implements torrents set save path()
    set_share_limits(ratio_limit=None, seeding_time_limit=None, **kwargs)
         Implements torrents_set_share_limits()
    set_super_seeding(enable=None, **kwargs)
         Implements torrents_set_super_seeding()
    set_upload_limit(limit=None, **kwargs)
         Implements torrents_set_upload_limit()
    state_enum
         Returns the formalized Enumeration for Torrent State instead of the raw string.
    sync_local()
         Update local cache of torrent info.
    toggle_first_last_piece_priority(**kwargs)
         Implements torrents_toggle_first_last_piece_priority()
    toggle_sequential_download(**kwargs)
         Implements torrents_toggle_sequential_download()
    top_priority(**kwargs)
         Implements torrents_top_priority()
    trackers
         Implements torrents_trackers()
    upload_limit
         Implements torrents_upload_limit()
    webseeds
         Implements torrents_webseeds()
class qbittorrentapi.torrents.TorrentCategories(*args, **kwargs)
    Bases: qbittorrentapi.definitions.ClientCache
    Alows interaction with torrent categories within the "Torrents" API endpoints.
         Usage
            >>> from qbittorrentapi import Client
```

```
>>> client = Client(host='localhost:8080', username='admin', password=
˓→'adminadmin')
>>> # these are all the same attributes that are available as named
˓→in the
>>> # endpoints or the more pythonic names in Client (with or
˓→without 'torrents_' prepended)
>>> categories = client.torrent_categories.categories
>>> # create or edit categories
>>> client.torrent_categories.create_category(name='Video', save_path=
˓→'/home/user/torrents/Video')
>>> client.torrent_categories.edit_category(name='Video', save_path='/
˓→data/torrents/Video')
```
(continues on next page)

(continued from previous page)

```
>>> # edit or create new by assignment
>>> client.torrent_categories.categories = dict(name='Video', save_
˓→path='/hone/user/')
>>> # delete categories
>>> client.torrent_categories.removeCategories(categories='Video')
>>> client.torrent_categories.removeCategories(categories=['Audio',
\rightarrow"ISOs"])
```
#### **categories**

Implements [torrents\\_categories\(\)](#page-30-3)

- **create\_category**(*name=None*, *save\_path=None*, *download\_path=None*, *enable\_download\_path=None*, *\*\*kwargs*) Implements [torrents\\_create\\_category\(\)](#page-30-4)
- **edit\_category**(*name=None*, *save\_path=None*, *download\_path=None*, *enable\_download\_path=None*, *\*\*kwargs*) Implements [torrents\\_edit\\_category\(\)](#page-31-3)

```
remove_categories(categories=None, **kwargs)
    Implements torrents remove categories()
```

```
class qbittorrentapi.torrents.TorrentTags(*args, **kwargs)
    Bases: qbittorrentapi.definitions.ClientCache
```
Allows interaction with torrent tags within the "Torrent" API endpoints.

#### Usage:

```
>>> from qbittorrentapi import Client
>>> client = Client(host='localhost:8080', username='admin', password=
˓→'adminadmin')
>>> tags = client.torrent_tags.tags
>>> client.torrent_tags.tags = 'tv show' # create category
>>> client.torrent_tags.create_tags(tags=['tv show', 'linux distro'])
>>> client.torrent_tags.delete_tags(tags='tv show')
```
**add\_tags**(*tags=None*, *torrent\_hashes=None*, *\*\*kwargs*) Implements [torrents\\_add\\_tags\(\)](#page-29-0)

**create\_tags**(*tags=None*, *\*\*kwargs*) Implements [torrents\\_create\\_tags\(\)](#page-30-5)

```
delete_tags(tags=None, **kwargs)
    Implements torrents delete tags()
```

```
remove_tags(tags=None, torrent_hashes=None, **kwargs)
    Implements torrents_remove_tags()
```
#### **tags**

Implements [torrents\\_tags\(\)](#page-37-6)

```
class qbittorrentapi.torrents.TorrentPropertiesDictionary(data=None,
```
*client=None*)

Bases: [qbittorrentapi.definitions.Dictionary](#page-17-0)

Response to [torrents\\_properties\(\)](#page-33-3)

<span id="page-42-0"></span>**class** qbittorrentapi.torrents.**TorrentLimitsDictionary**(*data=None*, *client=None*) Bases: [qbittorrentapi.definitions.Dictionary](#page-17-0)

Response to [torrents\\_download\\_limit\(\)](#page-31-5)

- <span id="page-43-8"></span><span id="page-43-1"></span>**class** qbittorrentapi.torrents.**TorrentCategoriesDictionary**(*data=None*, *client=None*) Bases: [qbittorrentapi.definitions.Dictionary](#page-17-0) Response to [torrents\\_categories\(\)](#page-30-3)
- <span id="page-43-0"></span>**class** qbittorrentapi.torrents.**TorrentsAddPeersDictionary**(*data=None*, *client=None*) Bases: [qbittorrentapi.definitions.Dictionary](#page-17-0)

Response to [torrents\\_add\\_peers\(\)](#page-29-1)

<span id="page-43-2"></span>**class** qbittorrentapi.torrents.**TorrentFilesList**(*list\_entries=None*, *client=None*) Bases: [qbittorrentapi.definitions.List](#page-17-1)

Response to [torrents\\_files\(\)](#page-32-0)

**class** qbittorrentapi.torrents.**TorrentFile**(*data=None*, *client=None*) Bases: [qbittorrentapi.definitions.ListEntry](#page-17-2)

Item in [TorrentFilesList](#page-43-2)

<span id="page-43-7"></span>**class** qbittorrentapi.torrents.**WebSeedsList**(*list\_entries=None*, *client=None*) Bases: [qbittorrentapi.definitions.List](#page-17-1)

Response to [torrents\\_webseeds\(\)](#page-38-2)

**class** qbittorrentapi.torrents.**WebSeed**(*data=None*, *client=None*) Bases: [qbittorrentapi.definitions.ListEntry](#page-17-2)

Item in [WebSeedsList](#page-43-7)

<span id="page-43-6"></span>**class** qbittorrentapi.torrents.**TrackersList**(*list\_entries=None*, *client=None*) Bases: [qbittorrentapi.definitions.List](#page-17-1)

Response to [torrents\\_trackers\(\)](#page-38-0)

**class** qbittorrentapi.torrents.**Tracker**(*data=None*, *client=None*) Bases: [qbittorrentapi.definitions.ListEntry](#page-17-2)

Item in [TrackersList](#page-43-6)

<span id="page-43-3"></span>**class** qbittorrentapi.torrents.**TorrentInfoList**(*list\_entries=None*, *client=None*) Bases: [qbittorrentapi.definitions.List](#page-17-1)

Response to [torrents\\_info\(\)](#page-32-2)

<span id="page-43-4"></span>**class** qbittorrentapi.torrents.**TorrentPieceInfoList**(*list\_entries=None*, *client=None*) Bases: [qbittorrentapi.definitions.List](#page-17-1)

Response to [torrents\\_piece\\_states\(\)](#page-33-2) and [torrents\\_piece\\_hashes\(\)](#page-33-1)

**class** qbittorrentapi.torrents.**TorrentPieceData**(*data=None*, *client=None*) Bases: [qbittorrentapi.definitions.ListEntry](#page-17-2)

Item in [TorrentPieceInfoList](#page-43-4)

<span id="page-43-5"></span>**class** qbittorrentapi.torrents.**TagList**(*list\_entries=None*, *client=None*) Bases: [qbittorrentapi.definitions.List](#page-17-1)

Response to [torrents\\_tags\(\)](#page-37-6)

**class** qbittorrentapi.torrents.**Tag**(*data=None*, *client=None*) Bases: [qbittorrentapi.definitions.ListEntry](#page-17-2)

Item in [TagList](#page-43-5)

## <span id="page-44-9"></span>**Transfer**

<span id="page-44-0"></span>**class** qbittorrentapi.transfer.**TransferAPIMixIn**(*host="*, *port=None*, *username=None*, *password=None*, *\*\*kwargs*)

Bases: [qbittorrentapi.app.AppAPIMixIn](#page-13-4)

Implementation of all Transfer API methods.

Usage

```
>>> from qbittorrentapi import Client
>>> client = Client(host='localhost:8080', username='admin', password=
˓→'adminadmin')
>>> transfer_info = client.transfer_info()
>>> client.transfer set download limit(limit=1024000)
```
<span id="page-44-1"></span>**transfer\_ban\_peers**(*peers=None*, *\*\*kwargs*)

Ban one or more peers. (alias: transfer banPeers)

Parameters **peers** – one or more peers to ban. each peer should take the form 'host:port'

Returns None

<span id="page-44-2"></span>**transfer\_download\_limit**(*\*\*kwargs*)

Retrieves download limit. 0 is unlimited. (alias: transfer\_downloadLimit)

Returns integer

<span id="page-44-3"></span>**transfer\_info**(*\*\*kwargs*)

Retrieves the global transfer info usually found in qBittorrent status bar.

Returns [TransferInfoDictionary](#page-45-1) - [https://github.com/qbittorrent/qBittorrent/wiki/](https://github.com/qbittorrent/qBittorrent/wiki/WebUI-API-(qBittorrent-4.1) [WebUI-API-\(qBittorrent-4.1\)](https://github.com/qbittorrent/qBittorrent/wiki/WebUI-API-(qBittorrent-4.1)#get-global-transfer-info

<span id="page-44-4"></span>**transfer\_set\_download\_limit**(*limit=None*, *\*\*kwargs*)

Set the global download limit in bytes/second. (alias: transfer\_setDownloadLimit)

Parameters  $\text{limit}$  – download limit in bytes/second (0 or -1 for no limit)

Returns None

<span id="page-44-5"></span>**transfer\_set\_upload\_limit**(*limit=None*, *\*\*kwargs*)

Set the global download limit in bytes/second. (alias: transfer\_setUploadLimit)

Parameters  $1imit$  – upload limit in bytes/second (0 or -1 for no limit)

Returns None

```
transfer_speed_limits_mode(**kwargs)
```
Retrieves whether alternative speed limits are enabled. (alias: transfer\_speedLimitMode)

Returns '1' if alternative speed limits are currently enabled, '0' otherwise

<span id="page-44-7"></span>**transfer\_toggle\_speed\_limits\_mode**(*intended\_state=None*, *\*\*kwargs*)

Sets whether alternative speed limits are enabled. (alias: transfer\_toggleSpeedLimitsMode)

Parameters **intended\_state** – True to enable alt speed and False to disable. Leaving None will toggle the current state.

Returns None

```
transfer_upload_limit(**kwargs)
```
Retrieves upload limit. 0 is unlimited. (alias: transfer\_uploadLimit)

Returns integer

```
class qbittorrentapi.transfer.Transfer(*args, **kwargs)
     Alows interaction with the "Transfer" API endpoints.
```
#### Usage

```
>>> from qbittorrentapi import Client
>>> client = Client(host='localhost:8080', username='admin', password=
˓→'adminadmin')
>>> # these are all the same attributes that are available as named
\rightarrowin the
>>> # endpoints or the more pythonic names in Client (with or
˓→without 'transfer_' prepended)
>>> transfer_info = client.transfer.info
>>> # access and set download/upload limits as attributes
>>> dl_limit = client.transfer.download_limit
>>> # this updates qBittorrent in real-time
>>> client.transfer.download_limit = 1024000
>>> # update speed limits mode to alternate or not
>>> client.transfer.speedLimitsMode = True
```
## **ban\_peers**(*peers=None*, *\*\*kwargs*)

Implements [transfer\\_ban\\_peers\(\)](#page-44-1)

#### **download\_limit**

Implements transfer download limit()

#### **info**

Implements [transfer\\_info\(\)](#page-44-3)

- **set\_download\_limit**(*limit=None*, *\*\*kwargs*) Implements [transfer\\_set\\_download\\_limit\(\)](#page-44-4)
- **set\_upload\_limit**(*limit=None*, *\*\*kwargs*) Implements transfer set upload limit()

#### **speed\_limits\_mode**

Implements [transfer\\_speed\\_limits\\_mode\(\)](#page-44-6)

**toggle\_speed\_limits\_mode**(*intended\_state=None*, *\*\*kwargs*) Implements [transfer\\_toggle\\_speed\\_limits\\_mode\(\)](#page-44-7)

#### **upload\_limit**

Implements [transfer\\_upload\\_limit\(\)](#page-44-8)

<span id="page-45-1"></span>**class** qbittorrentapi.transfer.**TransferInfoDictionary**(*data=None*, *client=None*) Bases: [qbittorrentapi.definitions.Dictionary](#page-17-0)

Response to [transfer\\_info\(\)](#page-44-3)

#### <span id="page-45-0"></span>**Version**

**class** qbittorrentapi.\_version\_support.**Version**

Allows introspection for whether this Client supports different versions of the qBittorrent application and its Web API.

Note that if a version is not listed as "supported" here, many (if not all) methods are likely to function properly since the Web API is largely backwards and forward compatible...albeit with some notable exceptions...

```
classmethod is_api_version_supported(api_version)
     Returns whether a version of the qBittorrent Web API is fully supported by this API client.
```
<span id="page-46-0"></span>Parameters **api\_version** – version of qBittorrent Web API version such as 2.8.4

Returns True or False for whether version is supported

**classmethod is\_app\_version\_supported**(*app\_version*) Returns whether a version of the qBittorrent application is fully supported by this API client.

Parameters **app\_version** – version of qBittorrent application such as v4.4.0

Returns True or False for whether version is supported

- **classmethod latest\_supported\_api\_version**() Returns the most recent version of qBittorrent Web API that is fully supported.
- **classmethod latest\_supported\_app\_version**() Returns the most recent version of qBittorrent application that is fully supported.
- **classmethod supported\_api\_versions**() Set of all supported qBittorrent Web API versions.

## **classmethod supported\_app\_versions**()

Set of all supported qBittorrent application versions.

Python Module Index

<span id="page-48-0"></span>q

qbittorrentapi.definitions, [14](#page-17-3) qbittorrentapi.exceptions, [8](#page-11-8)

## Index

## <span id="page-50-0"></span>A

add() (*qbittorrentapi.torrents.Torrents method*), [35](#page-38-3) add\_feed() (*qbittorrentapi.rss.RSS method*), [18](#page-21-2) add\_folder() (*qbittorrentapi.rss.RSS method*), [18](#page-21-2) add\_tags() (*qbittorrentapi.torrents.TorrentDictionary method*), [36](#page-39-0) add\_tags() (*qbittorrentapi.torrents.TorrentTags method*), [39](#page-42-2) add\_trackers() (*qbittorrentapi.torrents.TorrentDictionary method*), [36](#page-39-0) ALLOCATING (*qbittorrentapi.definitions.TorrentStates attribute*), [24](#page-27-0) APIConnectionError, [8](#page-11-9) APIError, [8](#page-11-9) APINames (*class in qbittorrentapi.definitions*), [14](#page-17-4) app\_build\_info() (*qbittorrentapi.app.AppAPIMixIn method*), [10](#page-13-8) app default save path() (*qbittorrentapi.app.AppAPIMixIn method*), [10](#page-13-8) app\_preferences() (*qbittorrentapi.app.AppAPIMixIn method*), [10](#page-13-8) app\_set\_preferences() (*qbittorrentapi.app.AppAPIMixIn method*), [11](#page-14-4) app\_shutdown() (*qbittorrentapi.app.AppAPIMixIn method*), [11](#page-14-4) app\_version() (*qbittorrentapi.app.AppAPIMixIn method*), [11](#page-14-4) app\_web\_api\_version() (*qbittorrentapi.app.AppAPIMixIn method*), [11](#page-14-4) AppAPIMixIn (*class in qbittorrentapi.app*), [10](#page-13-8) Application (*class in qbittorrentapi.app*), [11](#page-14-4) Application (*qbittorrentapi.definitions.APINames attribute*), [14](#page-17-4) ApplicationPreferencesDictionary (*class in qbittorrentapi.app*), [12](#page-15-6) auth\_log\_in() (*qbittorrentapi.auth.AuthAPIMixIn method*), [12](#page-15-6)

auth\_log\_out() (*qbittorrentapi.auth.AuthAPIMixIn method*), [12](#page-15-6) AuthAPIMixIn (*class in qbittorrentapi.auth*), [12](#page-15-6) Authorization (*class in qbittorrentapi.auth*), [12](#page-15-6) Authorization (*qbittorrentapi.definitions.APINames attribute*), [14](#page-17-4)

## B

```
ban_peers() (qbittorrentapi.transfer.Transfer
       method), 42
bottom_priority() (qbittor-
       rentapi.torrents.TorrentDictionary method),
        36
build_info (qbittorrentapi.app.Application attribute),
        11
BuildInfoDictionary (class in qbittor-
       rentapi.app), 12
```
## C

```
categories (qbittor-
       rentapi.torrents.TorrentCategories attribute),
       39
categories() (qbittorrentapi.search.Search method),
       21
CHECKING_DOWNLOAD (qbittor-
       rentapi.definitions.TorrentStates attribute),
       24
CHECKING_RESUME_DATA (qbittor-
       rentapi.definitions.TorrentStates attribute),
       24
CHECKING_UPLOAD (qbittor-
       rentapi.definitions.TorrentStates attribute),
       24Client (class in qbittorrentapi.client), 13
Conflict409Error, 10
create_category() (qbittor-
       rentapi.torrents.TorrentCategories method),
       39
create_tags() (qbittorrentapi.torrents.TorrentTags
       method), 39
```
## D

## H

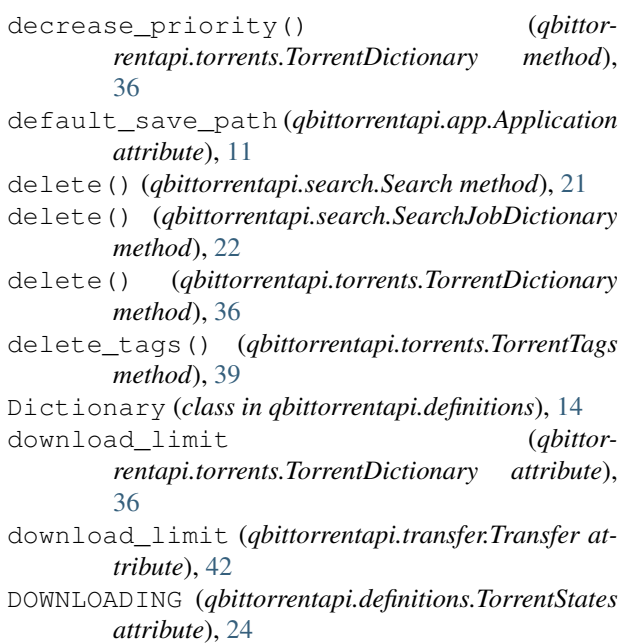

## E

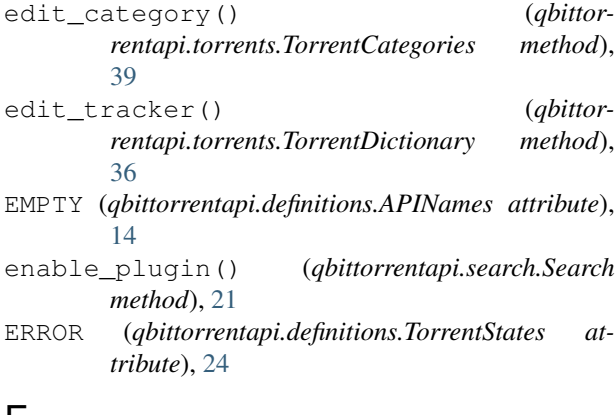

## F

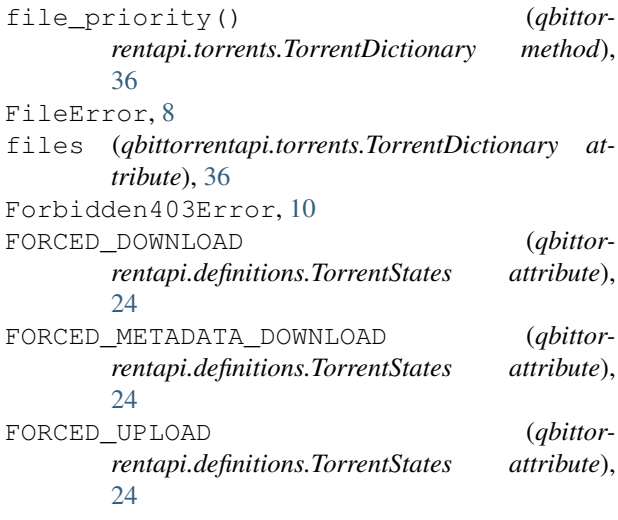

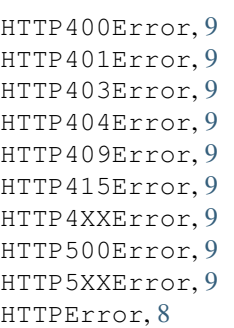

## I

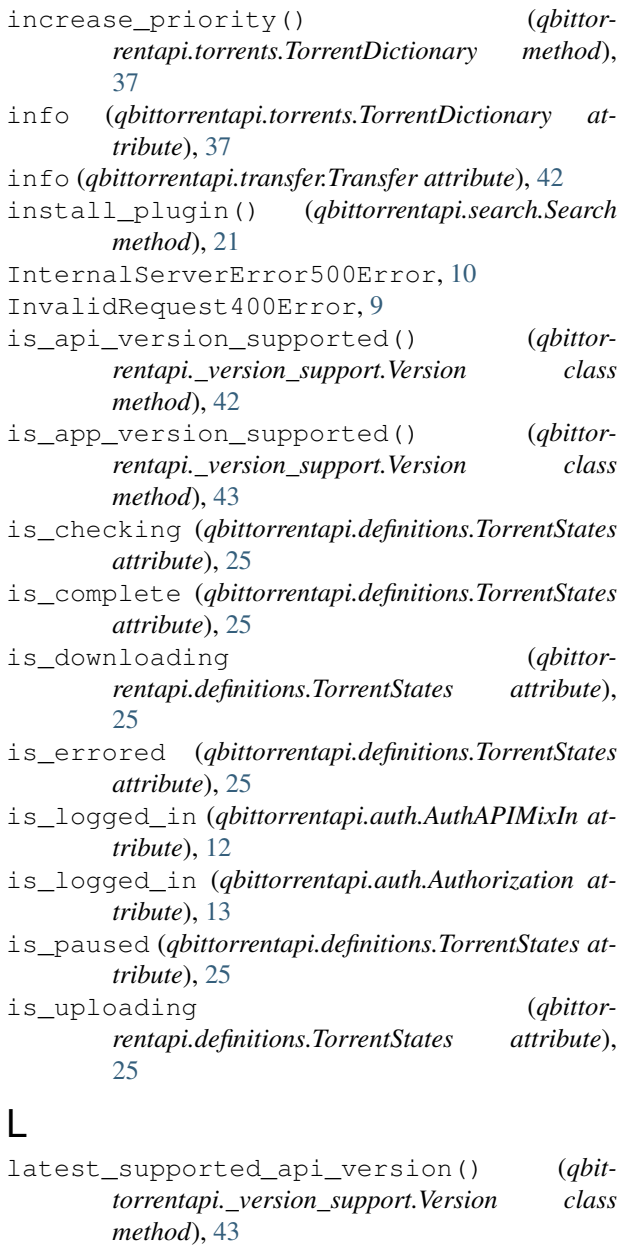

latest\_supported\_app\_version() (*qbittorrentapi.\_version\_support.Version class*

*method*), [43](#page-46-0) List (*class in qbittorrentapi.definitions*), [14](#page-17-4) ListEntry (*class in qbittorrentapi.definitions*), [14](#page-17-4) Log (*class in qbittorrentapi.log*), [15](#page-18-4) Log (*qbittorrentapi.definitions.APINames attribute*), [14](#page-17-4) log\_in() (*qbittorrentapi.auth.Authorization method*), [13](#page-16-0) log\_main() (*qbittorrentapi.log.LogAPIMixIn method*), [15](#page-18-4) log\_out() (*qbittorrentapi.auth.Authorization method*), [13](#page-16-0) log\_peers() (*qbittorrentapi.log.LogAPIMixIn method*), [15](#page-18-4) LogAPIMixIn (*class in qbittorrentapi.log*), [15](#page-18-4) LogEntry (*class in qbittorrentapi.log*), [16](#page-19-5) LoginFailed, [8](#page-11-9) LogMainList (*class in qbittorrentapi.log*), [16](#page-19-5) LogPeer (*class in qbittorrentapi.log*), [16](#page-19-5) LogPeersList (*class in qbittorrentapi.log*), [15](#page-18-4)

## M

mark\_as\_read() (*qbittorrentapi.rss.RSS method*), [18](#page-21-2) matching\_articles() (*qbittorrentapi.rss.RSS method*), [18](#page-21-2) METADATA\_DOWNLOAD (*qbittorrentapi.definitions.TorrentStates attribute*), [24](#page-27-0) MISSING\_FILES (*qbittorrentapi.definitions.TorrentStates attribute*), [24](#page-27-0) MissingRequiredParameters400Error, [9](#page-12-11) move\_item() (*qbittorrentapi.rss.RSS method*), [18](#page-21-2) MOVING (*qbittorrentapi.definitions.TorrentStates attribute*), [24](#page-27-0)

## N

NotFound404Error, [10](#page-13-8)

## P

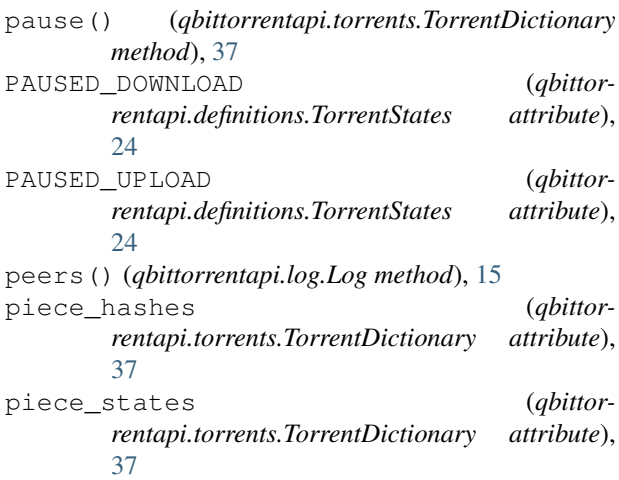

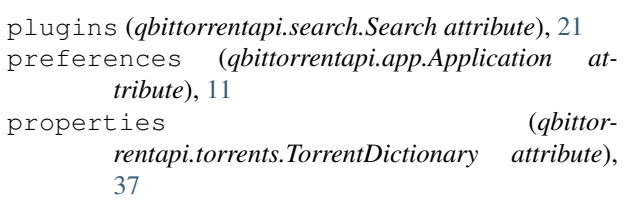

## Q

qbittorrentapi.definitions (*module*), [14](#page-17-4) qbittorrentapi.exceptions (*module*), [8](#page-11-9) QUEUED\_DOWNLOAD (*qbittorrentapi.definitions.TorrentStates attribute*), [24](#page-27-0) QUEUED\_UPLOAD (*qbittorrentapi.definitions.TorrentStates attribute*), [24](#page-27-0)

## R

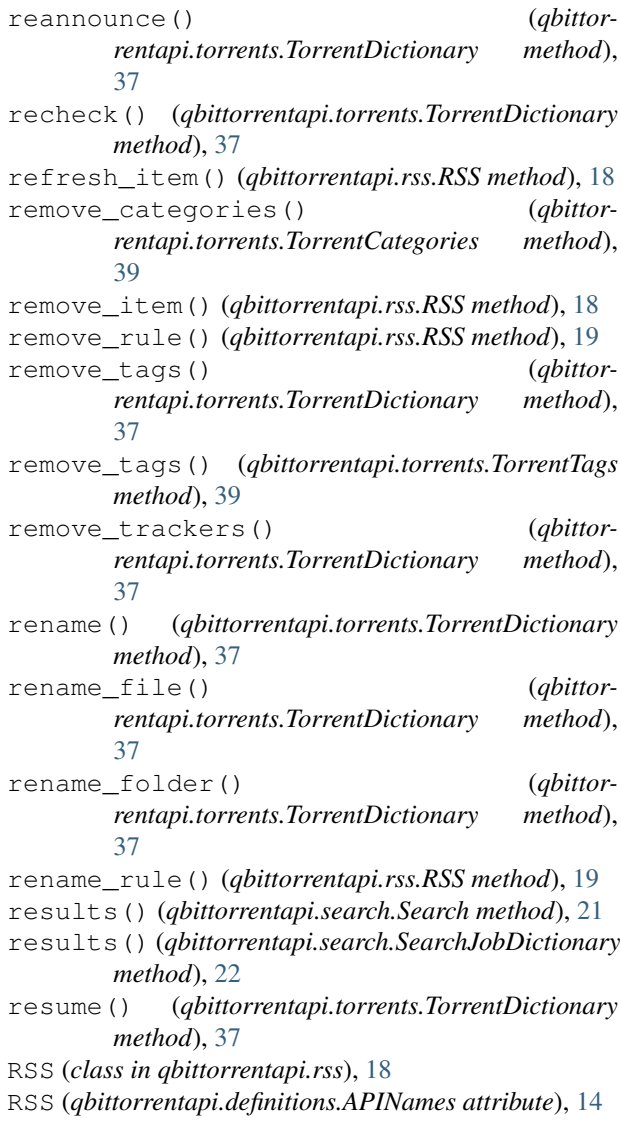

## **qbittorrent-api**

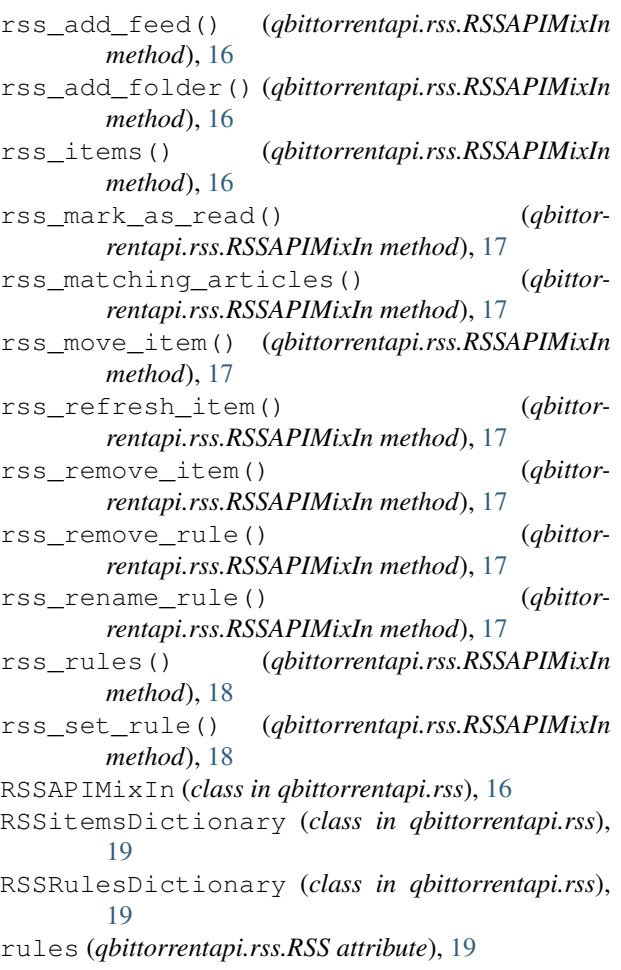

## S

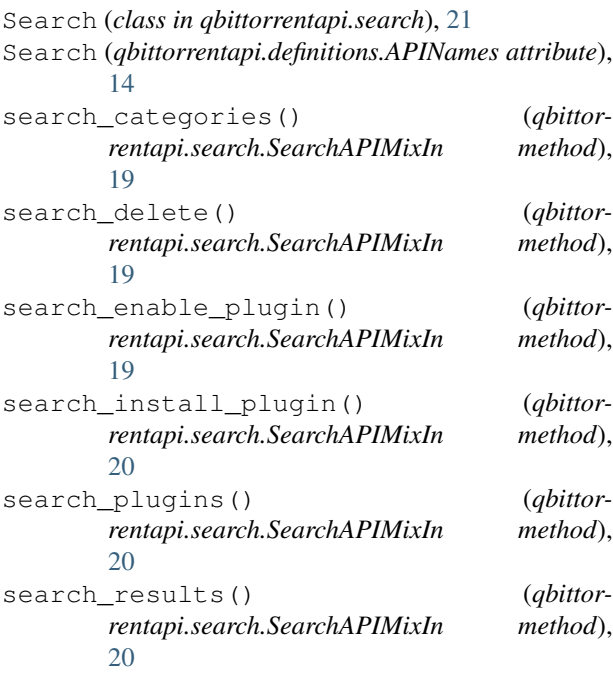

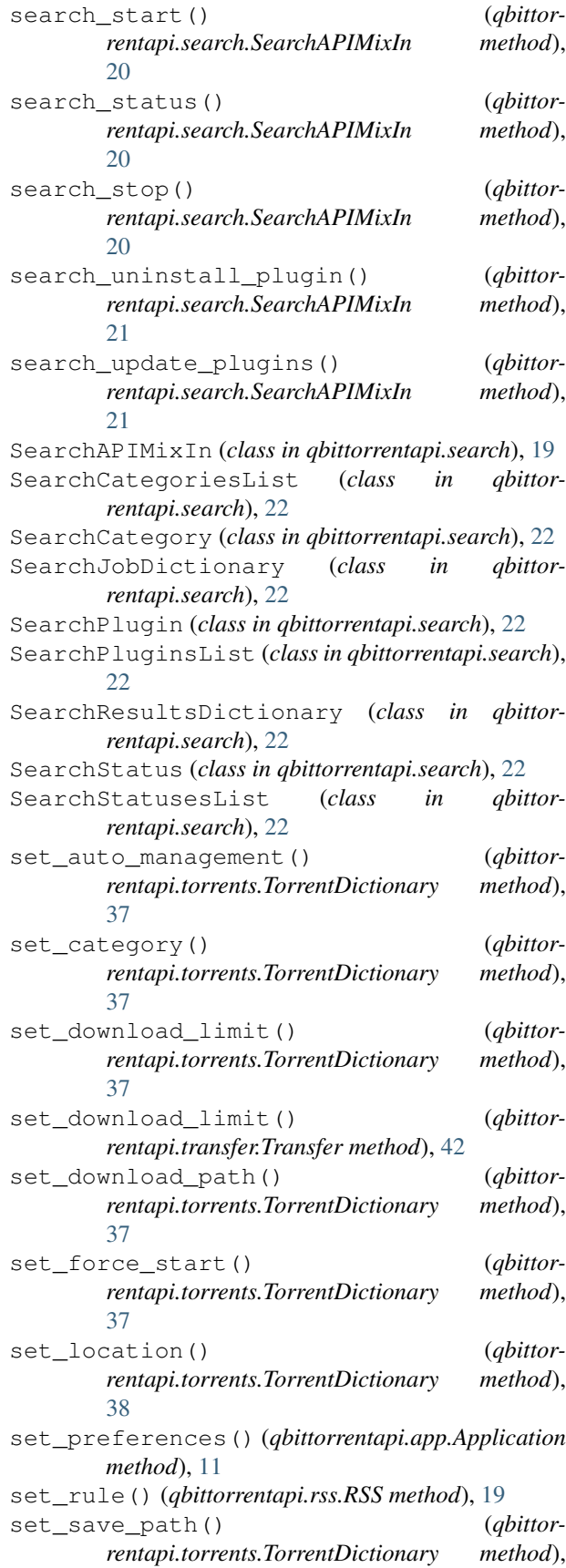

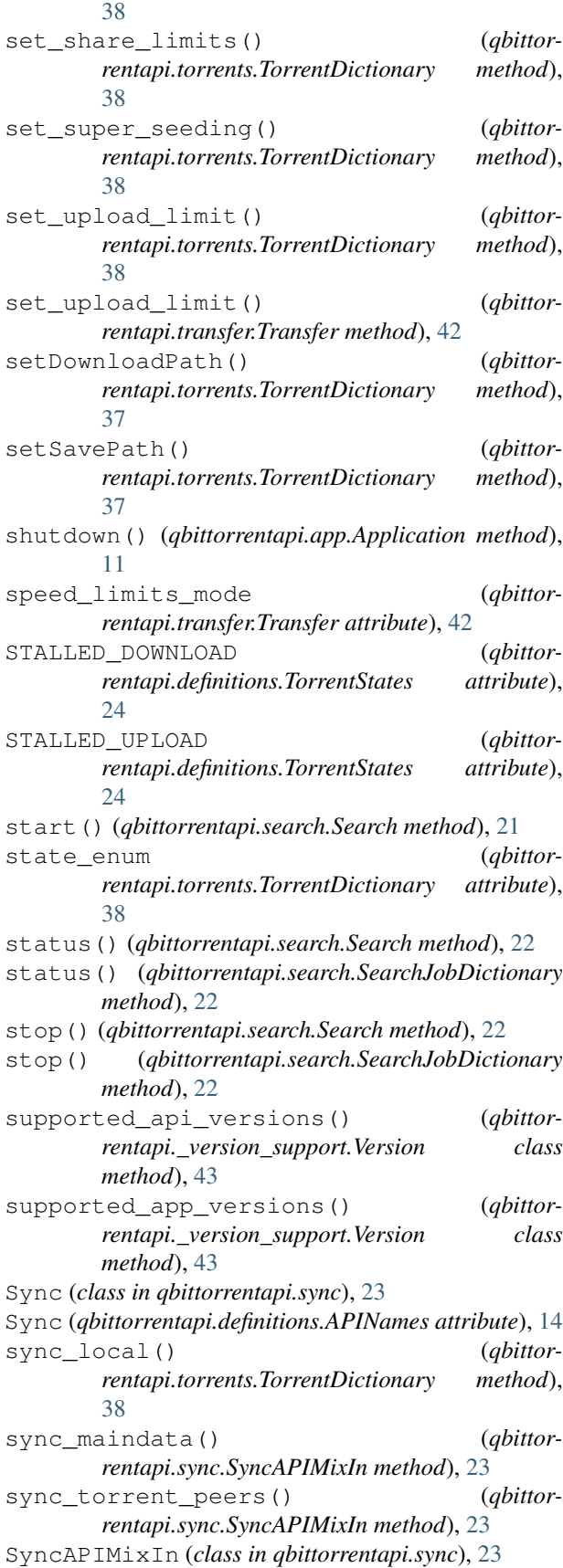

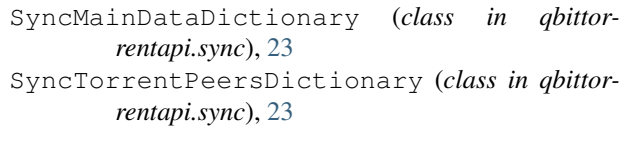

## T

Tag (*class in qbittorrentapi.torrents*), [40](#page-43-8)

TagList (*class in qbittorrentapi.torrents*), [40](#page-43-8)

tags (*qbittorrentapi.torrents.TorrentTags attribute*), [39](#page-42-2)

- toggle\_first\_last\_piece\_priority() (*qbittorrentapi.torrents.TorrentDictionary method*), [38](#page-41-0) toggle\_sequential\_download() (*qbittor-*
- *rentapi.torrents.TorrentDictionary method*), [38](#page-41-0)
- toggle\_speed\_limits\_mode() (*qbittorrentapi.transfer.Transfer method*), [42](#page-45-2)
- top\_priority() (*qbittorrentapi.torrents.TorrentDictionary method*), [38](#page-41-0)
- TorrentCategories (*class in qbittorrentapi.torrents*), [38](#page-41-0)
- TorrentCategoriesDictionary (*class in qbittorrentapi.torrents*), [40](#page-43-8)
- TorrentDictionary (*class in qbittorrentapi.torrents*), [36](#page-39-0)
- TorrentFile (*class in qbittorrentapi.torrents*), [40](#page-43-8) TorrentFileError, [8](#page-11-9)
- TorrentFileNotFoundError, [8](#page-11-9)
- TorrentFilePermissionError, [8](#page-11-9)
	-
- TorrentFilesList (*class in qbittorrentapi.torrents*), [40](#page-43-8)
- TorrentInfoList (*class in qbittorrentapi.torrents*), [40](#page-43-8)
- TorrentLimitsDictionary (*class in qbittorrentapi.torrents*), [39](#page-42-2)
- TorrentPieceData (*class in qbittorrentapi.torrents*), [40](#page-43-8)
- TorrentPieceInfoList (*class in qbittorrentapi.torrents*), [40](#page-43-8)
- TorrentPropertiesDictionary (*class in qbittorrentapi.torrents*), [39](#page-42-2)
- Torrents (*class in qbittorrentapi.torrents*), [35](#page-38-3)
- Torrents (*qbittorrentapi.definitions.APINames attribute*), [14](#page-17-4)
- torrents\_add() (*qbittorrentapi.torrents.TorrentsAPIMixIn method*), [25](#page-28-1)
- torrents\_add\_peers() (*qbittorrentapi.torrents.TorrentsAPIMixIn method*), [26](#page-29-2)
- torrents\_add\_tags() (*qbittorrentapi.torrents.TorrentsAPIMixIn method*), [26](#page-29-2)

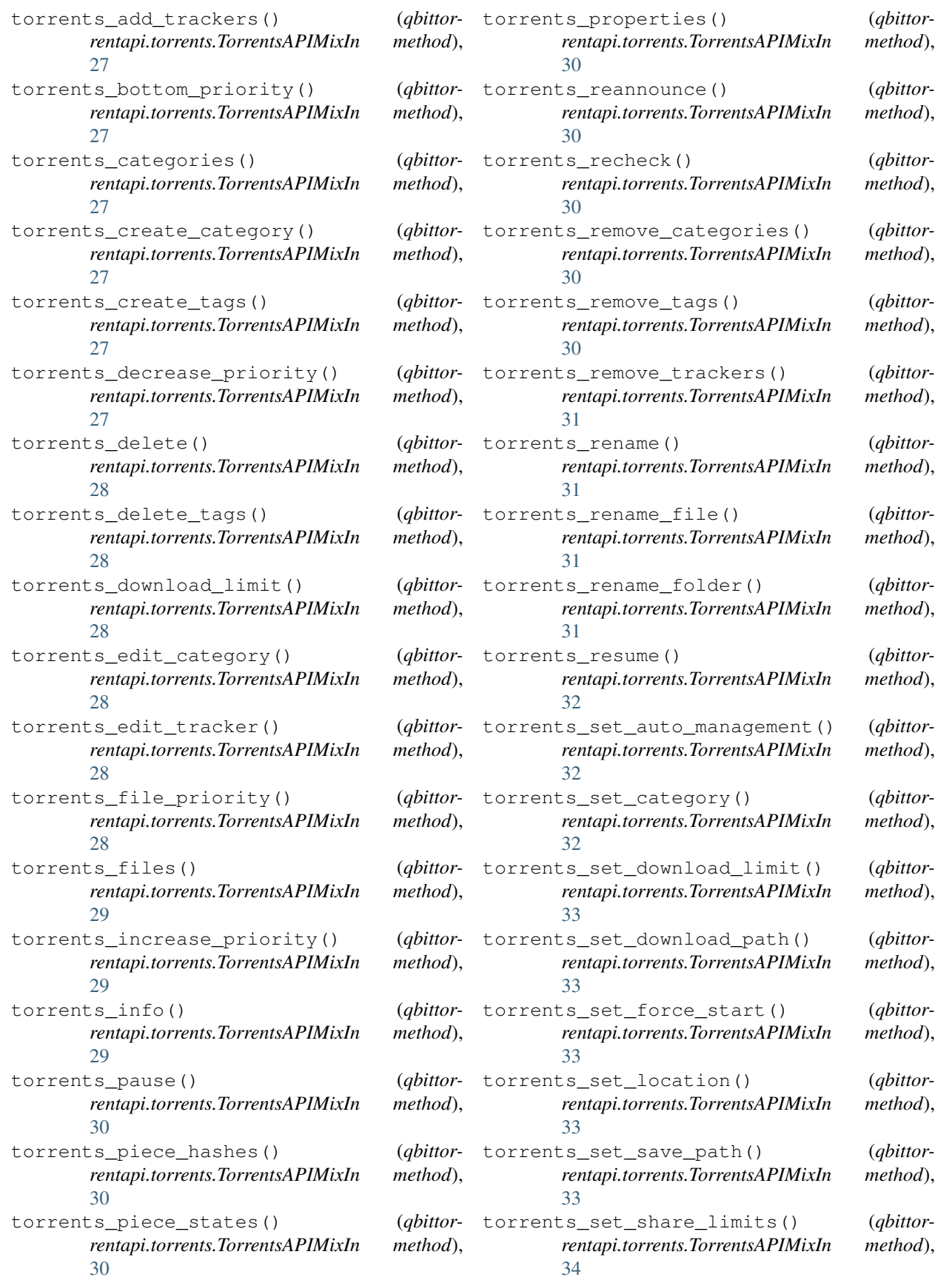

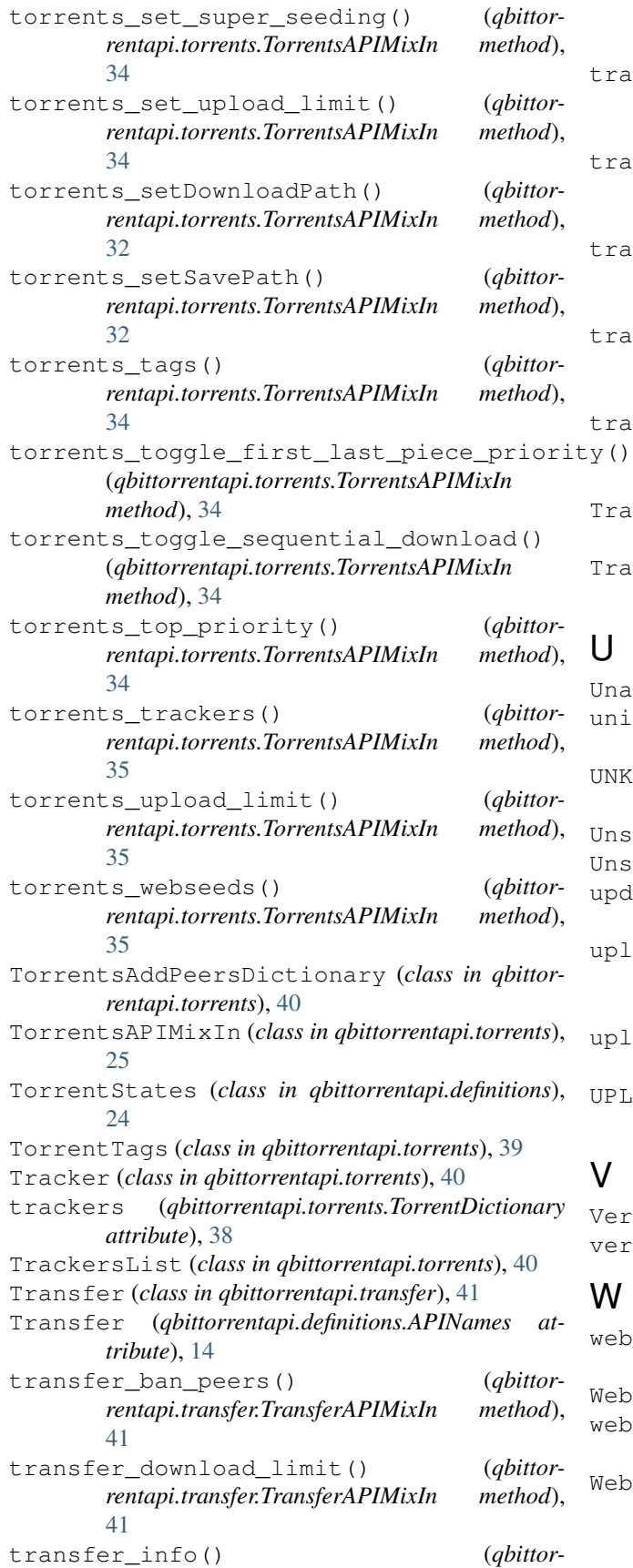

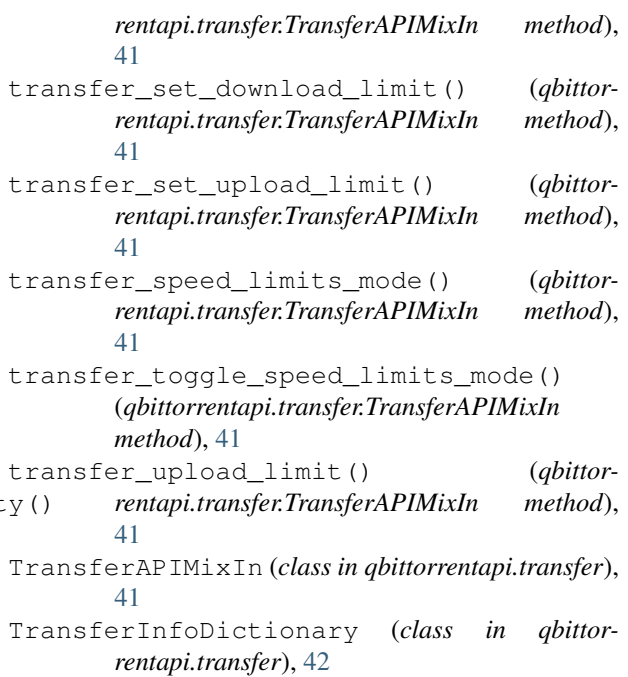

## U

```
Unauthorized401Error, 9
uninstall_plugin() (qbittorrentapi.search.Search
        method), 22
UNKNOWN (qbittorrentapi.definitions.TorrentStates at-
        tribute), 25
UnsupportedMediaType415Error, 10
UnsupportedQbittorrentVersion, 8
update_plugins() (qbittorrentapi.search.Search
        method), 22
upload_limit (qbittor-
        rentapi.torrents.TorrentDictionary attribute),
        38
upload_limit (qbittorrentapi.transfer.Transfer
        attribute), 42
UPLOADING (qbittorrentapi.definitions.TorrentStates at-
        tribute), 25
V
```
Version (*class in qbittorrentapi.\_version\_support*), [42](#page-45-2) version (*qbittorrentapi.app.Application attribute*), [11](#page-14-4)

## W

```
web_api_version (qbittorrentapi.app.Application
         attribute), 11
WebSeed (class in qbittorrentapi.torrents), 40
webseeds (qbittorrentapi.torrents.TorrentDictionary
         attribute), 38
WebSeedsList (class in qbittorrentapi.torrents), 40
```